**UNIVERSIDADE TECNOLÓGICA FEDERAL DO PARANÁ DEPARTAMENTO ACADÊMICO DE ELETROTÉCNICA ESPECIALIZAÇÃO EM ENGENHARIA DA CONFIABILIDADE**

**DALTON YUKIO MIZUGUCHI**

# **APLICAÇÃO DE CONCEITOS ESTATÍSTICOS EM ANÁLISE DE TEMPO DE RESPOSTA EM CENTRAL DE SUPORTE TECNICO**

**MONOGRAFIA DE ESPECIALIZAÇÃO**

**CURITIBA 2019**

## **DALTON YUKIO MIZUGUCHI**

# **APLICAÇÃO DE CONCEITOS ESTATÍSTICOS EM ANÁLISE DE TEMPO DE RESPOSTA EM CENTRAL DE SUPORTE TECNICO**

Monografia apresentada como requisito parcial para a obtenção do título de Especialista em<br>Engenharia da Confiabilidade, do Confiabilidade, do Departamento Acadêmico de Eletrotécnica, da Universidade Tecnológica Federal do Paraná.

Orientador: Prof. MSc. Wanderson Stael Paris

**CURITIBA 2019**

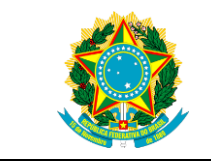

Ministério da Educação Universidade Tecnológica Federal do Paraná Campus Curitiba Diretoria de Pesquisa e Pós-Graduação Departamento Acadêmico de Eletrotécnica Especialização em Engenharia da Confiabilidade

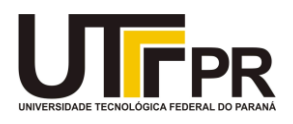

## **TERMO DE APROVAÇÃO**

## APLICAÇÃO DO CONCEITO DE MANTENABILIDADE NA ANÁLISE DE TEMPO DE RESPOSTA EM CENTRAL DE SUPORTE TECNICO

por

DALTON YUKIO MIZUGUCHI

Esta monografia foi apresentada em 31 de Outubro de 2019, como requisito parcial para obtenção do título de Especialista em Engenharia da Confiabilidade, outorgado pela Universidade Tecnológica Federal do Paraná. O aluno foi arguido pela Banca Examinadora composta pelos professores abaixo assinados. Após deliberação, a Banca Examinadora considerou o trabalho aprovado.

> Wanderson Stael Paris, MSc. Professor Orientador - UTFPR

Prof. Emerson Rigoni, Dr. Eng. Membro Titular da Banca - UTFPR

Prof. Marcelo Rodrigues Dr. Membro Titular da Banca - UTFPR

O Termo de Aprovação assinado encontra-se na Coordenação do Curso.

Dedico este trabalho à minha família, pelo apoio nos momentos mais conturbados.

#### **AGRADECIMENTOS**

Agradeço ao meu orientador Prof. MSc. Wanderson Stael Paris pelo suporte dado durante o desenvolvimento desta monografia.

Ao professor José Flavio Ramos Junior pelo suporte dado durante às aulas do curso.

Gostaria de deixar registrado também, o meu reconhecimento à minha família, pois acredito que sem o apoio deles seria muito difícil vencer esse desafio.

Enfim, a todos os que por algum motivo contribuíram para a realização desta pesquisa.

"O que é, por conseguinte, o tempo? Se ninguém me perguntar, eu sei; porém, se o quiser explicar a quem me fizer à pergunta, já não sei." (SANTO AGOSTINHO, 1987)

#### **RESUMO**

MIZUGUCHI, Dalton Yukio. **APLICAÇÃO DE CONCEITOS ESTATÍSTICOS EM ANÁLISE DE TEMPO DE RESPOSTA EM CENTRAL DE SUPORTE TECNICO**. 2019. 53 folhas. Monografia (Especialização em Engenharia da Confiabilidade) - Universidade Tecnológica Federal do Paraná. Curitiba, 2019.

No estudo de engenharia da confiabilidade há grande concentração para discussões sobre vida de peças e equipamentos, porém não há na literatura acadêmica muitos estudos voltados ao conceito de mantenabilidade e tempos de execução de serviço. O trabalho teve como proposta realizar estudos sobre este tema através de um estudo de caso em uma central de suporte técnico onde foram analisados os tempos de resolução de casos recebidos. O estudo propôs realizar uma análise quantitativa com os dados levantados, sendo que foram definidas incialmente duas amostras de equipes similares. Com o uso de softwares estatísticos como o MINITAB e o WEIBULL++ foi possível comparar os desempenhos das duas amostras. Também foram realizados análises de outros parâmetros estatísticos como as médias e a dispersões dos tempos de cada amostra. No final foram feitas considerações sobre os resultados obtidos e recomendações de melhoria de processo.

**Palavras-chave:** Mantenabilidade. Controle estatístico de processo, Central de suporte técnico.

### **ABSTRACT**

MIZUGUCHI, Dalton Yukio. **APPLICATION OF STATISTICAL CONCEPTS IN ANALYSIS OF ANSWER TIME IN TECHNICAL SUPPORT CENTER**. 2019. 53 folhas. Monografia (Especialização em Engenharia da Confiabilidade) - Universidade Tecnológica Federal do Paraná. Curitiba, 2019.

In the reliability engineering there is a great concentration for discussions about parts and equipment life, but there are not many studies in the academic literature focused on the concept of maintainability and service execution times. The work had as proposal to carry out studies on this subject through a case study in a technical support center where were analysed the resolution times of received cases. The study proposed to perform a quantitative analysis with the collected data, and initially two samples from similar teams were defined. Using statistical software such as MINITAB and WEIBULL++, it was possible to compare the performances of the two samples. Other statistical parameters were also analysed, such as the means and time dispersions of each sample. In the end, considerations were made about the results obtained and recommendations for process improvement.

**Palavras-chave:** Maintenability, Statistical Process Control, Technical Support **Center** 

# **LISTA DE ILUSTRAÇÕES**

# **Figuras**:

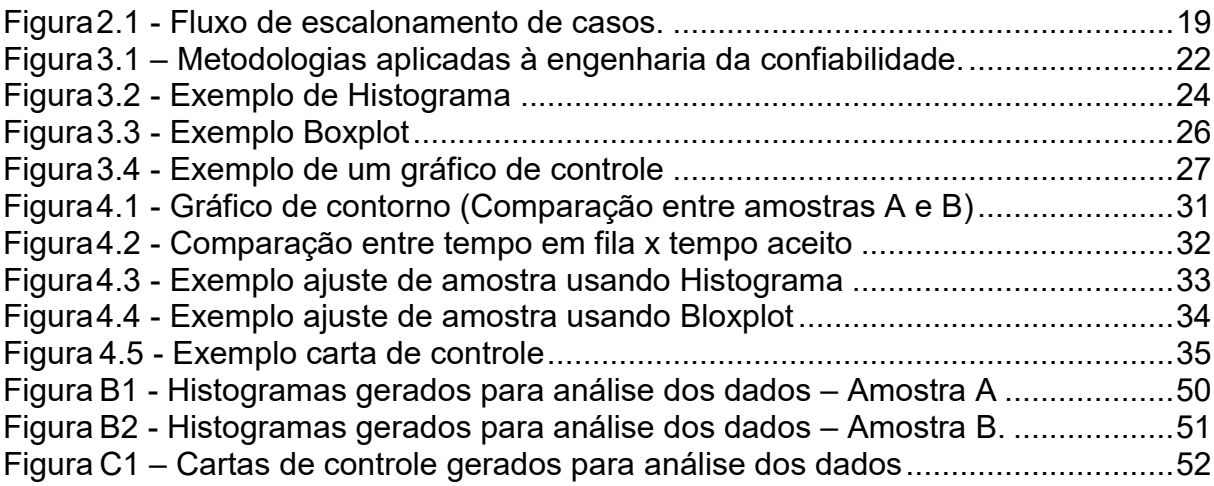

## **Quadros:**

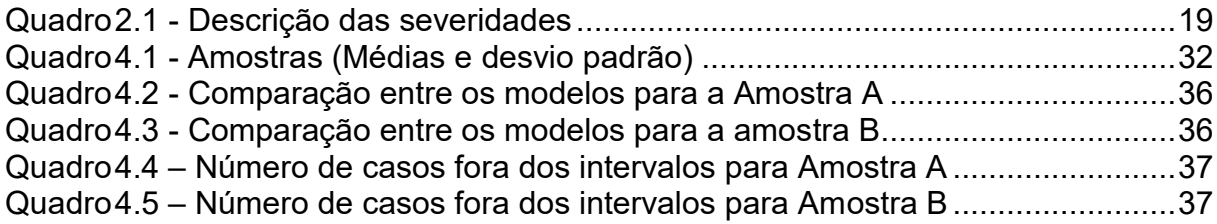

# **Equações:**

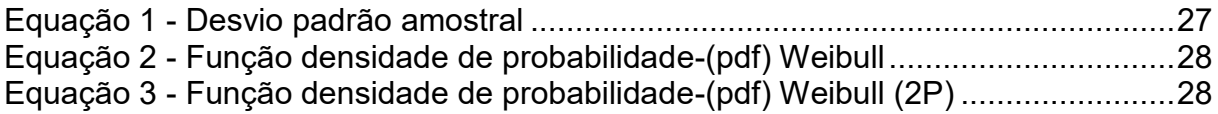

## **LISTA DE SIGLAS E SÍMBOLOS**

## **LISTA DE SIGLAS**

## ABNT Associação Brasileira de Normas Técnicas

## **LISTA DE SÍMBOLOS**

- s Desvio padrão amostral
- f(t) Função densidade de probabilidade de Weibull em função do tempo
- β Fator de forma
- Fator de escala
- γ Parâmetro de localização
- e Número de Neper

# **SUMÁRIO**

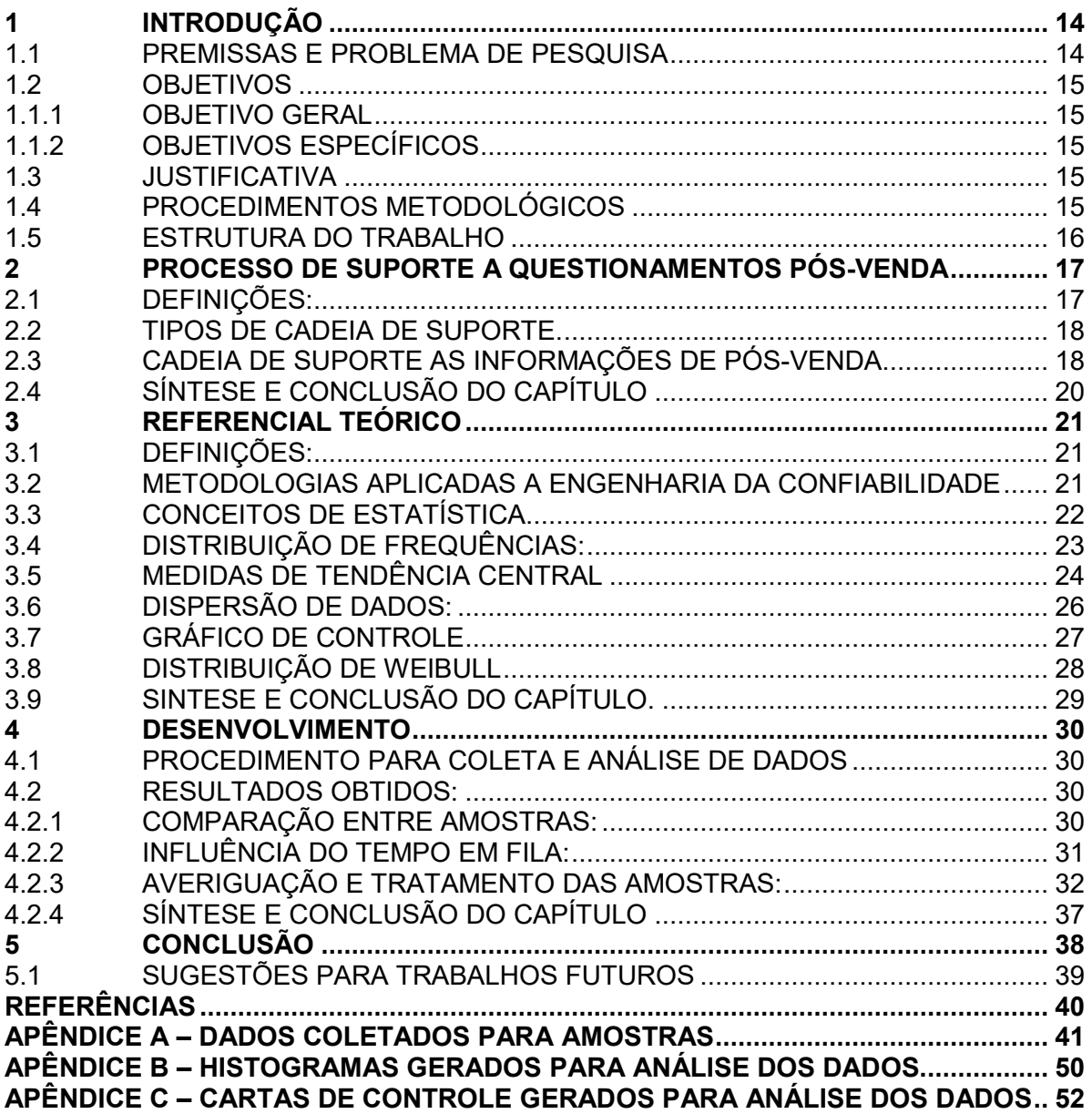

#### <span id="page-11-0"></span>**1 INTRODUÇÃO**

No mercado automotivo, o setor de pós-venda vem a cada dia tendo uma maior importância na satisfação do cliente. Preços competitivos, disponibilidade de peças e bons serviços oferecidos, além de ser um atrativo para a marca, são fatores importantes para satisfação e fidelização de clientes.

Outro fator de grande importância é a cadeia de suporte técnico ao produto. O suporte a rede de concessionárias, além de desempenhar um importante papel no atingimento destes fatores, também contribui significativamente quanto à disponibilidade de veículos. Respostas rápidas e precisas são decisivas para na finalização de serviços de reparo e assim como no auxilio da definição das peças corretas a serem pedidas.

A engenharia da confiabilidade é combinação de estudos multidisciplinares que visam encontrar um melhor desempenho de sistemas, sendo estes maquinários ou equipes de trabalhos.

O intuito deste trabalho é analisar através dos conceitos da engenharia da confiabilidade o desempenho de equipes que trabalham em atendimento de suporte técnico.

#### <span id="page-11-1"></span>1.1 PREMISSAS E PROBLEMA DE PESQUISA

Com o intuito de buscar melhoria do desempenho nos processos na cadeia de suporte, as organizações buscam meios para avaliar os chamados respondidos.

Os parâmetros normalmente utilizados para a gestão desse processo são: número de chamados abertos, medição dos tempos de respostas e cálculo das médias para tais parâmetros.

Nota-se que o emprego de conceitos estatístico é pouco utilizado na avaliação do processo. Muitas vezes, como o cálculo de médias, é utilizado o conceito simples de média aritmética como base de cálculo. Desconsiderando medidas de dispersão, análises de frequências e cálculos de probabilidades estatísticas.

Desse modo surge a seguinte pergunta: É possível utilizar estes conceitos estatísticos na análise de medições de modo a agregar valor nestes casos?

#### <span id="page-12-0"></span>1.2 OBJETIVOS

#### <span id="page-12-1"></span>1.1.1 OBJETIVO GERAL

Analisar com base em conceitos estatísticos os tempos de respostas em chamados de uma central de suporte técnico.

#### <span id="page-12-2"></span>1.1.2 OBJETIVOS ESPECÍFICOS

Para se atingir o objetivo geral proposto deverão ser seguidas as seguintes ações:

- Escolher um grupo da cadeia de suporte ao pós-venda.
- Encontrar um período de tempo para ser analisado.
- Realizar o levantamento de casos com os respectivos tempos de respostas.
- Realizar a análise estatística.
- Analisar dados,
- Levantar conclusões e propor possíveis soluções de melhoria..

#### <span id="page-12-3"></span>1.3 JUSTIFICATIVA

O trabalho terá como objetivo apresentar como resultado uma análise quantitativa sobre os dados apresentados, ou seja, deverá se apresentado um resultado com o caráter descritivo sobre o processo estudado.

Estima-se que com esse resultado, o analista de processo possa ter um melhor direcionamento para sua análise qualitativa, fase seguinte no processo de melhoria contínua.

#### <span id="page-12-4"></span>1.4 PROCEDIMENTOS METODOLÓGICOS

A escolha do grupo da cadeia de suporte, bem como o período a ser abordado se dará em comum acordo com os responsáveis na empresa ao qual será realizado o estudo. A busca pelos dados se realizará por meio de aplicação de softwares relacionados a Business Inteligence conectado ao banco de dados. A parte de análises de dados serão feitas por meio de softwares como o WEIBULL++, distribuído pela Reliasoft Brasil e o MINITAB versão 18.

### <span id="page-13-0"></span>1.5 ESTRUTURA DO TRABALHO

O trabalho está estruturado segunda norma ABNT NBR 14724:2011 para trabalhos acadêmicos e os capítulos subsequentes estarão dispostos da seguinte maneira:

- Capítulo 2 Apresentação do processo cadeia de suporte a questionamentos de pós-venda.
- Capítulo 3 Referencial teórico sobre engenharia de confiabilidade e estatística.
- Capitulo 4 Aplicação do referencial teórico, análise de dados e resultados obtidos.
- Capítulo 5 Conclusões.

#### <span id="page-14-0"></span>**2 PROCESSO DE SUPORTE A QUESTIONAMENTOS PÓS-VENDA**

#### <span id="page-14-1"></span>2.1 DEFINIÇÕES:

Pós-venda:

O conceito de pós-venda está muito arraigado nos conceitos de marketing empresarial. Está voltada a criação de vinculo entre o fabricante com o consumidor final. Segundo Rosa (2004):

"O conceito de pós-venda nasceu da simples necessidade de contato após a efetivação de uma venda para conferência de dados e posição de satisfação do cliente. Logo, o pós-venda pode aparar arestas que tenha ficado durante as negociações e sanar as dúvidas. Para tanto saber a função e a importância da pós-venda é uma necessidade do mercado."

Concessionária:

Segundo dicionário Aurélio, o significado de concessionária é:

"Empresa que tem direito de comercializar determinado produto; Que ou aquele que obtém uma concessão ou privilégio de exploração".

A empresa referenciada acima para o presente trabalho é a que possui a concessão de realizar reparos em veículos de uma determinada marca de modo a que a fábrica assuma a garantia pelos serviços e peças utilizadas na manutenção.

Grandes marcas costumam de maneira geral estabelecer uma ampla rede de concessionária para dar suporte ao cliente. Sendo desse modo um item estratégico para suportar o mercado, como sendo é um elo entre o fabricante e o cliente final.

#### <span id="page-15-0"></span>2.2 TIPOS DE CADEIA DE SUPORTE.

O suporte oferecido no pós-venda na empresa a ser estudada é subdividido em algumas áreas, tais como:

- Suporte técnico e garantia;
- Suporte a pedidos de peças;
- Suporte direto ao cliente;
- Suporte as informações de pós-venda;
- Suporte comercial;

#### <span id="page-15-1"></span>2.3 CADEIA DE SUPORTE AS INFORMAÇÕES DE PÓS-VENDA.

As informações de pós-venda são destinadas ao auxilio do mantenedor realizar o reparo de veículos na empresa concessionária. Podem ser desenvolvidas durante as fases de projeto de novos produtos e costumam ser lançadas com a data de publicação coincidindo com o início de produção.

As informações de pós-venda podem ser classificadas de forma geral da em três áreas principais: Catálogo de peças, Instruções de reparo, tempo para reparo.

Todas as vezes que o mantenedor encontra alguma dificuldade para realizar o reparo, este é orientado a procurar a cadeia de suporte de informações a fim de receber uma orientação adequada.

Esta cadeia é subdividida em três níveis: O primeiro nível é responsável pelo recebimento dos questionamentos vinda da rede de concessionária. Neste primeiro nível é feito o contato direto. A intensão é responder as dúvidas em um menor possível e para casos que não consigam ser respondidos de imediato, são escalados para um segundo nível de suporte.

O segundo nível de suporte tem a responsabilidade de receber todas as dúvidas relacionadas ao departamento responsável pela publicação das informações. Os agentes deste nível possui um conhecimento mais aprofundado em relação ao primeiro. São feitas investigações mais aprofundada sobre os casos, respondidos e devolvido para o primeiro nível para que possam encaminhar as respostas para o responsável pela abertura do caso na concessionária.

Se o questionamento exigir um conhecimento ainda mais profundo, então o segundo nível faz um novo escalonamento para o terceiro nível de suporte.

O terceiro nível engloba diretamente o setor dos autores responsáveis pela publicação das informações. Os agentes desse nível detém conhecimento avançado sobre os sistemas e da documentação das informações publicadas. É o último nível de escalonamento e o responsável de passar uma resposta definitiva sobre os questionamentos.

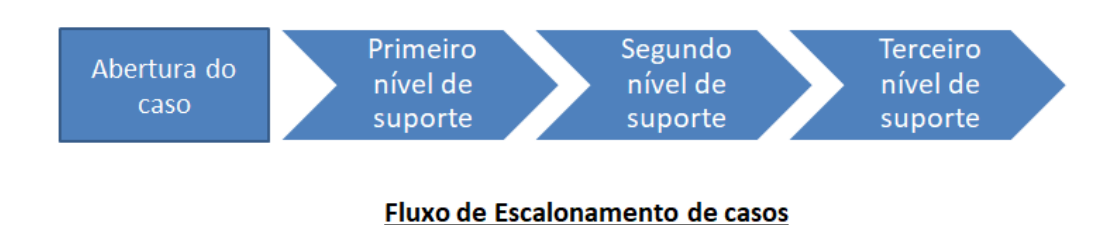

<span id="page-16-0"></span>Figura 2.1 - Fluxo de escalonamento de casos.

Fonte: O autor (2019)

Questionamentos abertos são classificados conforme severidades préestabelecida onde cada uma possui um tempo de resposta acordado com os gestores de cada área. O tempo começa a ser medido com a abertura do caso no sistema.

O quadro 2.1 mostra os prazos para respostas, em unidades de tempo, especificamente da área a ser estudada.

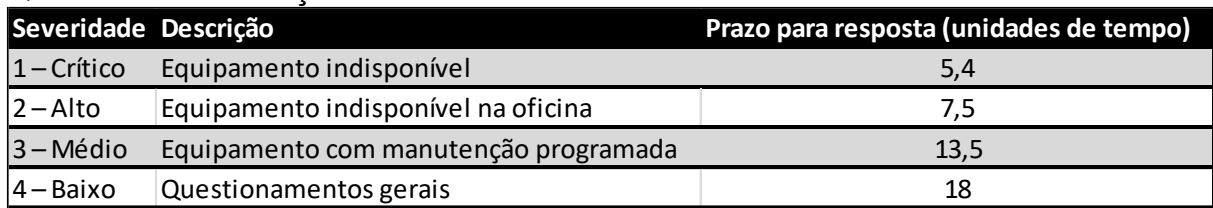

#### <span id="page-16-1"></span>Quadro 2.1 - Descrição das severidades

Fonte: o autor (2019)

## <span id="page-17-0"></span>2.4 SÍNTESE E CONCLUSÃO DO CAPÍTULO

Neste capítulo foi apresentado o processo a ser estudado, assim como o processo de suporte aos questionamentos oriundos da rede de concessionárias.

Foi apresentado também como os casos são categorizados, bem como os prazos de respostas estabelecidos para cada categoria.

Estas informações serão utilizadas para análise dos resultados, capítulo 4 deste trabalho.

#### <span id="page-18-0"></span>**3 REFERENCIAL TEÓRICO**

Este capítulo é destinado à apresentação de conceitos de Estatística e engenharia de confiabilidade que serão utilizados neste trabalho.

#### <span id="page-18-1"></span>3.1 DEFINIÇÕES:

A norma ABNT NBR5462 / 94, define conceitualmente os principais termos da engenharia da confiabilidade a seguir:

- **Confiabilidade**: "A capacidade de um item desempenhar uma função requerida sob condições especificas durante um dado intervalo de tempo"
- **Mantenabilidade**: "É a capacidade de um item ser mantido ou recolocado em condições de executar suas funções requeridas, sob condições de uso especificadas, quando a manutenção é executada sob condições determinadas e mediante procedimentos e meios prescritos".

#### <span id="page-18-2"></span>3.2 METODOLOGIAS APLICADAS A ENGENHARIA DA CONFIABILIDADE

Segundo Mazzei (2018), a engenharia da confiabilidade é um segmento da engenharia voltado ao estudo da confiabilidade de sistemas durante todo o seu ciclo de vida. É formado por um conjunto de disciplinas de temas importantes de ciência como Física, Mecânica, Estatística e Matemática. Ela pode ser tratada de forma qualitativa e/ou quantitativa. A figura 3.1 exemplifica os tipos de análises e a sua tipificação.

<span id="page-19-0"></span>Figura 3.1 – Metodologias aplicadas à engenharia da confiabilidade.

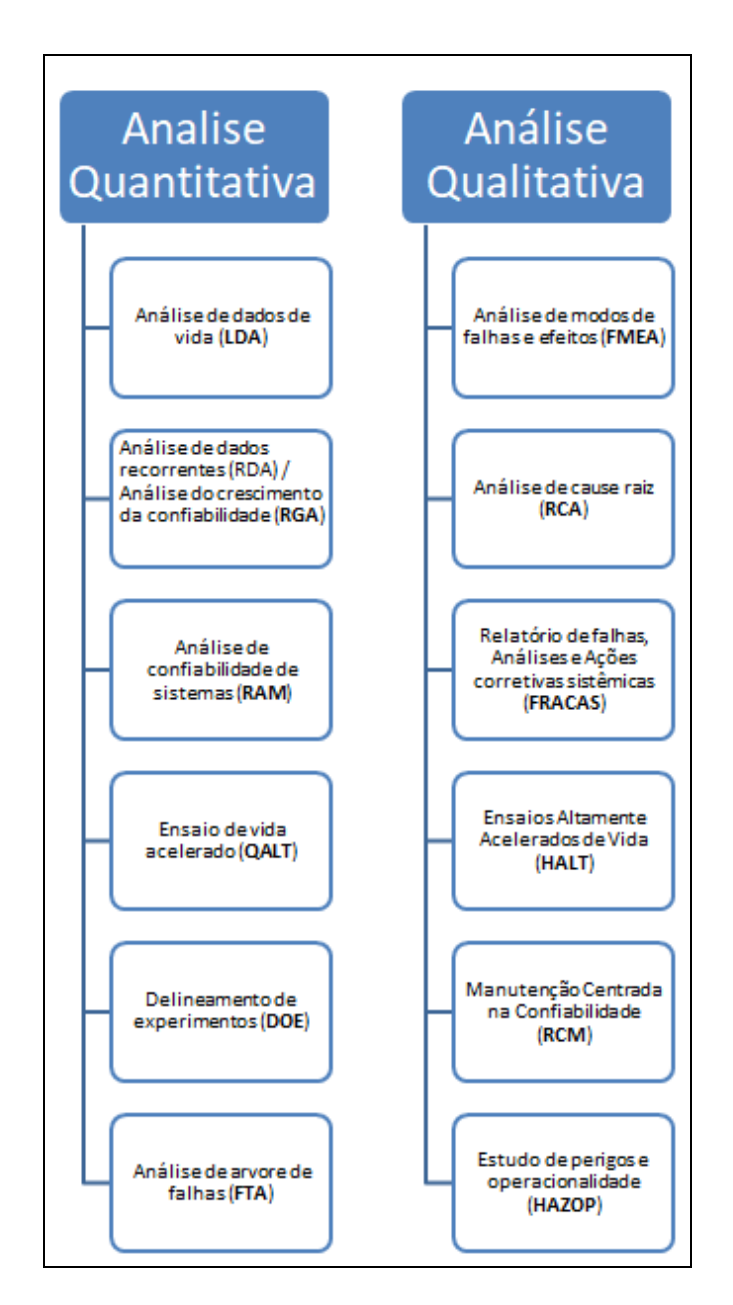

Fonte: Adaptado de Mazzei (2018)

## <span id="page-19-1"></span>3.3 CONCEITOS DE ESTATÍSTICA

A Estatística é um método com base cientifica que coleta, organiza e interpreta dados ao qual possa ser utilizada na tomada de decisões. Ela é subdividida em dois ramos principais: Estatística descritiva e amostragem, estatística inferencial e probabilidade. (Correa 2003)

- Estatística descritiva e amostragem: Etapa em que são coletados, organizados, apresentados os dados através das medidas centrais.
- Estatística Inferencial Etapa para obter informações sobre estimação de valor de uma população a partir de resultados de uma determinada amostra.
- Probabilidade Etapa em que são usadas modelos matemáticos que explicam os fenômenos estudados pela Estatística em determinada condições normais ao qual foi submetido o experimento.

Correa (2003) sugere algumas definições de termos amplamente usada no estudo da estatística de modo a facilitar a compreensão. São eles:

- População: Coleção completa de todos os elementos a serem estudado.
- Amostra: Caracteriza uma subcoleção de elementos extraídos de uma população.
- Dados contínuos: Número infinito de valores possíveis que podem ser associados a pontos em uma escala contínua de tal maneira que não haja lacuna.
- Dados discretos: Resultam de um conjunto finito de valores possíveis, ou de um conjunto enumeráveis de valores.

#### <span id="page-20-0"></span>3.4 DISTRIBUIÇÃO DE FREQUÊNCIAS:

Ferramenta usada para a organização e descrição dos dados coletados em uma amostra, permitindo que seja apresentada de forma clara e sucinta. É formada por classes representando um intervalo de valores assumido da variável a ser estudada. Também é formada pelo número de observações, ou frequências, que pertence a cada uma das classes. Portal Action (2019).

#### Histograma:

Segundo Correa (2003), É formado por uma serie de retângulos justapostos em que as bases estão no eixo horizontal, de forma que os pontos médios sejam os mesmos que os pontos médios dos intervalos de classe. A largura de cada retângulo é igual à amplitude de classe. A altura do retângulo representa à frequência de cada classe.

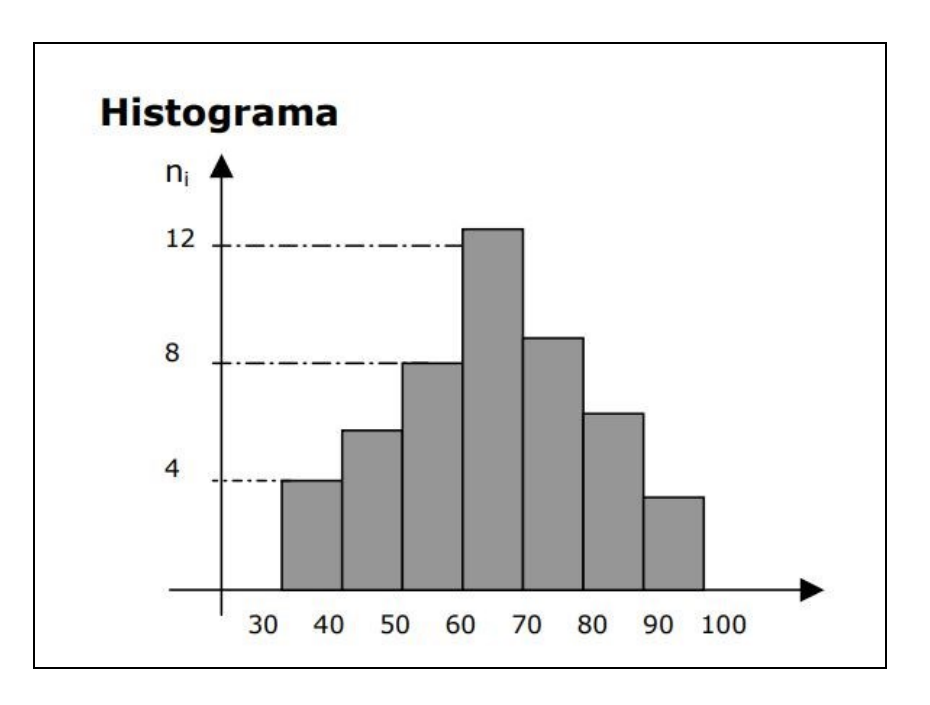

<span id="page-21-0"></span>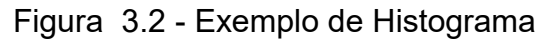

Fonte: CORREA (2003)

### <span id="page-21-1"></span>3.5 MEDIDAS DE TENDÊNCIA CENTRAL

Segundo Correa (2003), As medidas de tendência central são empregadas no estudo de séries numéricas, de modo a obter valores que permitam a encontrar uma caracterização de um conjunto de dados. Os valores centrais são de fundamental importância na aplicação de ferramentas estatística voltada a melhoria da qualidade. Correa (2003) tipifica algumas das principais medidas:

- Média aritmética: É o quociente da divisão da soma dos valores de uma variável estudada pelo número total de elementos. A média aritmética, de modo geral, é a mais importante de todas as medidas descritivas.
- Mediana: A mediana é uma medida de posição que divide o conjunto em duas partes iguais com o mesmo número de elementos.

 Moda (valor modal): É dado pelo valor com maior frequência individual. Nem sempre uma serie de dados apresentará uma moda, e também que pode haver vários valores modais sendo a série neste caso chamada de bimodal, tri modal, etc. Pode ser de grande utilidade em séries com distribuição de frequências assimétricas.

Segundo Correa (2003), além da mediana outras medidas de posição são utilizadas na análise e classificação dos dados. São elas: Quartil, decil e percentil. Abaixo Correa (2003) tipifica melhor essas medidas.

- Quartil: Medida usada quando se é necessário dividir um conjunto de dados ordenados em quatro partes iguais. Desse modo existem 3 quartis, sendo que o primeiro quartil é o ponto em que 25% dos valores estão abaixo deste ponto, o segundo quartil é a mediana, ou o ponto em que divide a distribuição em 50% e o terceiro quartil é o ponto de 75%.
- Decil: Divide a série em 10 partes iguais.
- Percentil: Divide a série em 100 partes iguais.

#### Boxplot:

O Boxplot é uma representação gráfica da distribuição dos dados, levando-se em consideração os pontos de posição de uma distribuição de dados. É formado a partir dos valores encontrados para os quartis e dos valores calculados para os limites inferior e superior. Esses limites se estendem do primeiro quartil até o menor valor da serie não inferior ao limite inferior e do terceiro quartil até o maior valor não superior ao limite superior. Portal Action (2019).

<span id="page-23-0"></span>Figura43.3 - Exemplo Boxplot

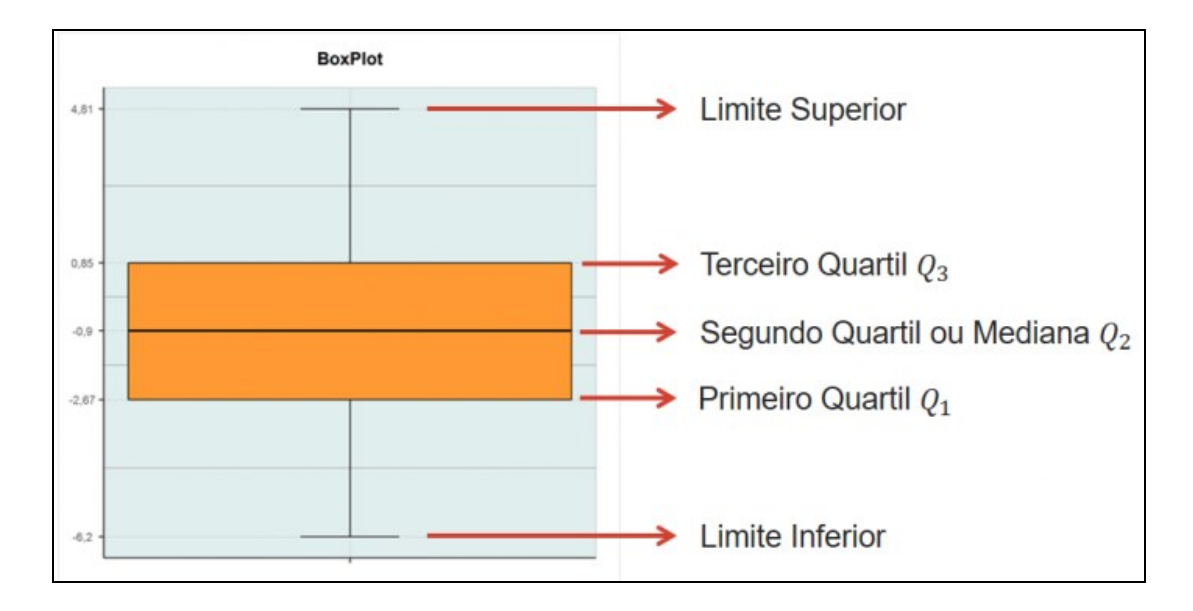

Fonte: Portal Action (2019)

Os pontos da série em que estão fora destes limites são considerados valores discrepantes (outliers) e são representados graficamente por asterisco (\*).Outro fator importante diz respeito à variabilidade de dados. Esta pode ser representada pela diferença entre os Q3 e o Q1. Esta informação é importante na analise de comparação entre dois ou mais grupos. Portal Action (2019).

#### <span id="page-23-1"></span>3.6 DISPERSÃO DE DADOS:

São medidas utilizadas para avaliar a variabilidade em torno dos valores da média. Servem para medir a representatividade da média encontrada numa série, ou seja, havendo uma grande dispersão em torno da série este valor será pouco representativo para caracterizar uma serie de dados. Correa (2003).

 Amplitude total: É calculado pela diferença entre os valores de maior e menor grandeza incluídos na série. Como medida de dispersão não é muito utilizada, pois está limitado aos valores extremos, não levando em consideração a distribuição interna dos valores. Correa (2003).

 Desvio padrão: O desvio padrão pode ser calculado para população e amostras, para esta sendo chamada de desvio padrão amostral. Esta leva em consideração os valores das extremidades, assim como os valores intermediários. Desse modo expressa com maior precisão o comportamento da série. Correa (2003).

$$
s = \sqrt{\frac{\sum (x_i - \bar{x})^2}{n}}
$$

**Equação 1 - Desvio padrão amostral**

<span id="page-24-2"></span><span id="page-24-1"></span>3.7 Gráfico de controle

O gráfico de controle é uma ferramenta usada no controle estatístico de processo. É usado para verificar se um determinado processo está dentro de um controle estatístico, podendo evidenciar sinais de que elementos externos ou fora dos procedimentos estejam influenciando o processo produtivo. Portal Action (2019).

<span id="page-24-0"></span>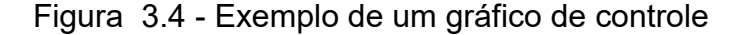

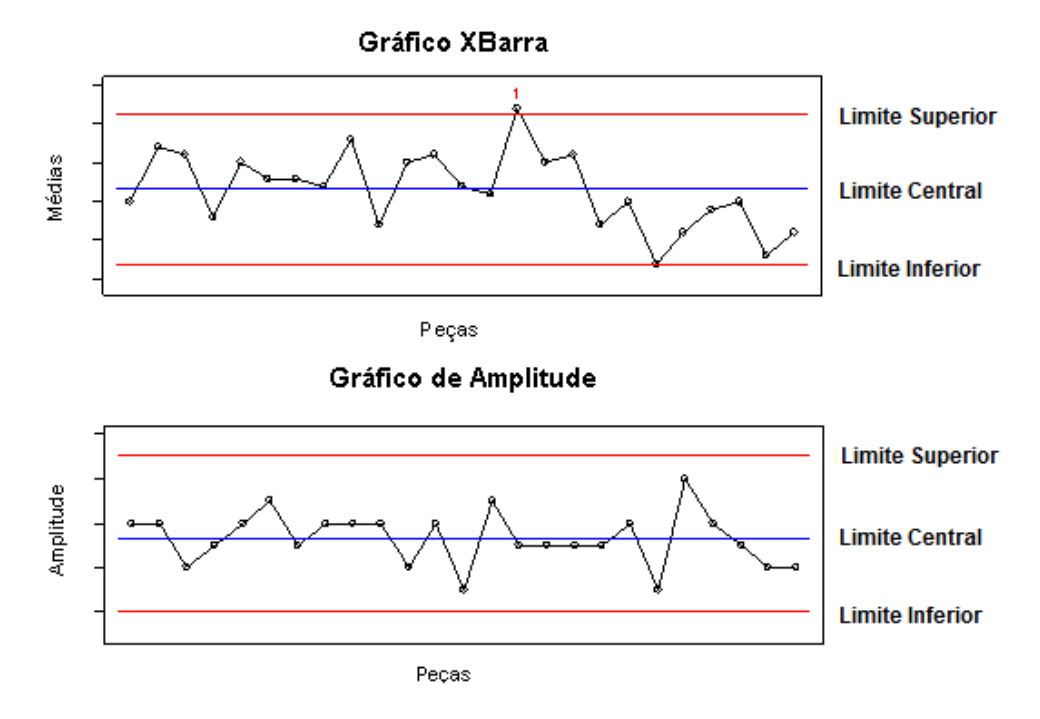

Fonte: Portal Action (2019**)**

O gráfico possui uma linha central baseada nas medidas de elementos de amostra do processo a ser medido. Há duas linhas superior e inferior, sendo estas caracterizadas como limites de controle. Pontos que estão fora desse intervalo estão fora dos limites de controle do processo. Casos todos os pontos da amostra estejam dentro do intervalo estabelecido, pode-se dizer que o processo está sob controle estatístico. Como boa prática da filosofia de qualidade nas organizações, os pontos fora dos intervalos de controle são investigados e tratados de modo a tratar ou eliminar as incoerências de processos, reduzindo assim a sua variabilidade. Portal Action (2019).

#### <span id="page-25-2"></span>3.8 DISTRIBUIÇÃO DE WEIBULL

A distribuição de Weibull é uma distribuição de probabilidade contínua com ampla aplicação em várias áreas da ciência, especialmente á engenharia da confiabilidade, pois é conhecida por ser uma distribuição flexível, pois apresenta grandes variedades de formas, ou seja, a função de taxa de falha é monótona, isto é, ela é estritamente crescente, estritamente decrescente ou constante. Em geral é usada para determinar o tempo de vida em produtos industriais. Portal Action (2019).

A distribuição de Weibull é definida por três parâmetros. Sendo eles: Fator de forma (β), vida característica ou também conhecida como fator de escala (η) e o parâmetro de localização (γ) ou vida mínima. Reliawiki (2019).

$$
f(t) = \frac{\beta}{\eta} \left(\frac{t-\gamma}{\eta}\right)^{\beta-1} e^{-\left(\frac{t-\gamma}{\eta}\right)^{\beta}}
$$

#### **Equação 2 - Função densidade de probabilidade-(pdf) Weibull**

<span id="page-25-0"></span>Caso a vida mínima seja igual a zero, tem-se a Weibull bi paramétrica (2P).

$$
f(t) = \frac{\beta}{\eta} \left(\frac{t}{\eta}\right)^{\beta - 1} e^{-\left(\frac{t}{\eta}\right)^{\beta}}
$$

#### **Equação 3 - Função densidade de probabilidade-(pdf) Weibull (2P)**

<span id="page-25-1"></span>O parâmetro de forma (β), ou vida característica, tem um efeito na distribuição de alongamento ou estreitamento sobre a pdf. Esse parâmetro mostra o comportamento da distribuição e dependendo do seu valor as equações das funções estatísticas se reduzem para outras distribuições, isso mostra a sua grande versatilidade. O comportamento varia com o valor de (β) em diferentes intervalos Reliawiki (2019).

Para β = 1, as funções estatísticas se reduzem para o caso exponencial. Nesse caso a taxa de falha é constante. Reliawiki (2019).

Para 0 < β ≤ 1, a função densidade de probabilidade decresce com o aumento do tempo tendendo a zero para tempos muito longos. Nesse caso, temos um comportamento claro de falhas prematuras. Reliawiki (2019).

Para β > 1, a função densidade de probabilidade cresce tornado um comportamento de falhas por desgastes. Reliawiki (2019).

O fator de escala fisicamente representa o tempo em que 63,2% dos itens terão falhado. Sua unidade é a mesma da variável aleatória de interesse. Reliawiki (2019).

#### <span id="page-26-0"></span>3.9 SINTESE E CONCLUSÃO DO CAPÍTULO.

Neste capitulo foram apresentados os conceitos e princípios teórico que serão utilizados no desenvolvimento do trabalho no capítulo 4. Foram apresentados os conceitos de mantenabilidade e sua importância na análise sistemática sobre o tempo de serviço, assim como as diferenças entre as metodologias utilizadas na engenharia da confiabilidade. Em seguida, apresentados os conceitos de estatística básica, distribuição de frequências de dados em uma amostra, medidas de tendência central, dispersão de dados, gráfico de controle e por final um resumo sobre a distribuição de Weibull.

No capítulo 4 serão feitas as análises de duas amostras coletadas com base nos conceitos apresentadas neste capitulo para servirem de base no capítulo 5 referente a conclusão do trabalho.

#### <span id="page-27-0"></span>**4 DESENVOLVIMENTO**

#### <span id="page-27-1"></span>4.1 PROCEDIMENTO PARA COLETA E ANÁLISE DE DADOS

Foram extraídas do banco de dados do sistema duas amostras referentes a duas equipes de trabalhos distintas as quais respondem de caos referentes ao mesmo tipo de questionamentos vindo da mesma rede de concessionárias. Os dados coletados referem-se a casos resolvidos em três meses de trabalho para cada equipe. Agregado a cada caso estão os tempos em fila, tempo aceito, tempo total e a severidade.

Seguindo os conceitos de engenharia de confiabilidade, parte do pressuposto que cada caso recebido pode ser considerado uma falha ou elemento indesejável no processo.

## <span id="page-27-2"></span>4.2 RESULTADOS OBTIDOS:

#### <span id="page-27-3"></span>4.2.1 COMPARAÇÃO ENTRE AMOSTRAS:

A análise de comparação entre as amostras foi realizada no software Weibull++. Foram utilizados os tempos de resposta total de cada caso nas amostras A e B não levando em conta a classificação por severidade. Os dados foram agrupados e analisados segundo a distribuição Weibull 2P, desse modo foi possível gerar o gráfico de contorno mostrado na figura 4.1.

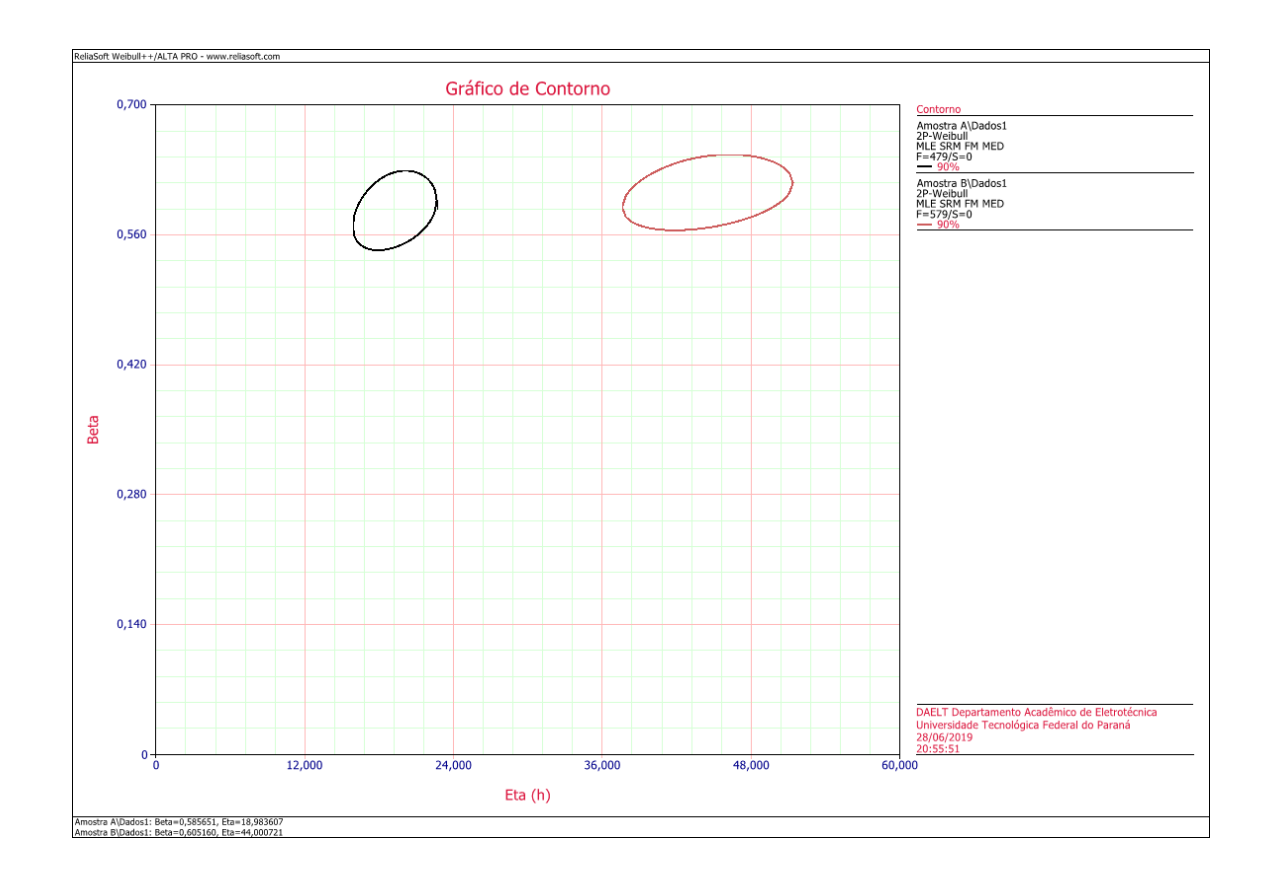

<span id="page-28-0"></span>Figura 4.1 - Gráfico de contorno (Comparação entre amostras A e B)

Fonte: O autor (2019)

Na figura 4.1 percebe-se claramente que as amostras são distintas, e que o desempenho da amostra A é superior ao da amostra B através do fator de escala  $\eta$ (Eta). O tempo total de resposta da amostra A é inferior ao da amostra B.

## <span id="page-28-1"></span>4.2.2 INFLUÊNCIA DO TEMPO EM FILA:

Uma das possíveis causas que pode ajudar a explicar o melhor desempenho da amostra A pode ser o tempo em fila. Desse modo, foi analisado a relações do tempo aceito e em fila para cada amostra.

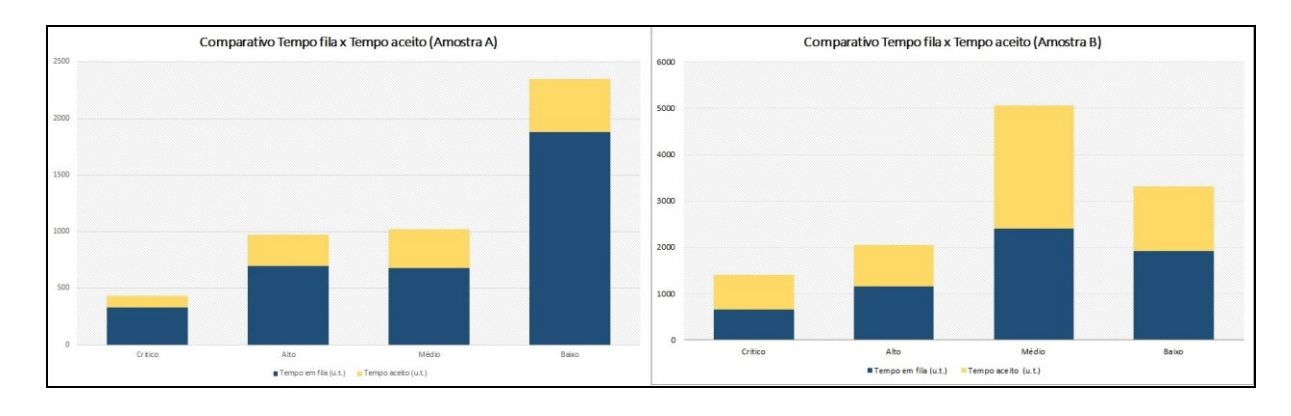

#### <span id="page-29-0"></span>**Figura74.2 - Comparação entre tempo em fila x tempo aceito**

Fonte: O autor (2019)

A figura 4.2 mostra a relação entre o tempo de fila e o tempo aceito para todas as severidades nas duas amostras. Nota-se que a relação tempo em fila por tempo aceito é maior para a amostra A, o que mostra um melhor trabalho para a amostra A com um menor tempo trabalhado. Os valores dos tempos para a amostra B são maiores para todas as severidades.

#### <span id="page-29-2"></span>4.2.3 AVERIGUAÇÃO E TRATAMENTO DAS AMOSTRAS:

No inicio das analises foram notadas que não havia uma padronização nas amostras para todas as severidades, com pontos muito distantes da média e um elevado valor do desvio padrão.

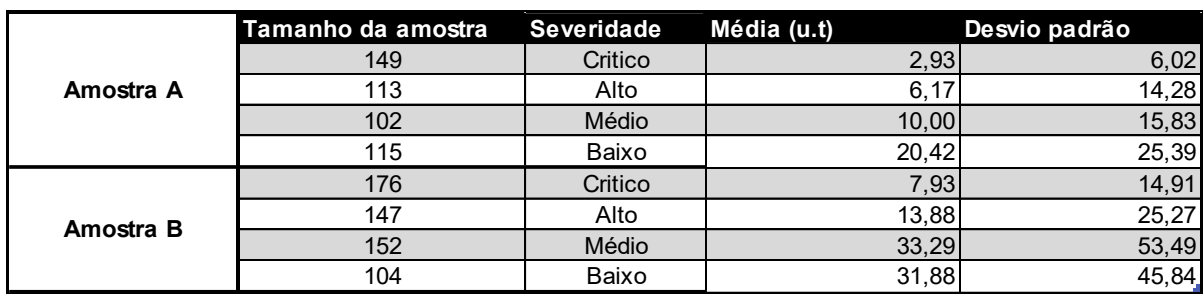

<span id="page-29-1"></span>Quadro 4.1 - Amostras (Médias e desvio padrão)

Fonte: O autor (2019)

O quadro 4.1 mostra a informações gerais referentes às amostras A e B, informando o tamanho da amostra classificado por severidade bem como a média e o desvio padrão em unidade de tempo. É possível notar que todas as severidades possuem valor de desvio padrão acima ao da média, o que significa uma grande dispersão de dados. De modo a obter amostras mais coesas, ou seja, valores mais próximos à média foram feitas tratamento dessas amostras usando como metodologias o Histograma, Boxplot e o ajuste por carta de controle usando o limite superior para 3 sigmas.

4.2.3.1Modelos propostos para tratamento das amostras:

Histograma:

Através de uma inspeção visual, são encontrados os pontos com maiores dispersões e retirado da amostra.

<span id="page-30-0"></span>Figura84.3 - Exemplo ajuste de amostra usando Histograma

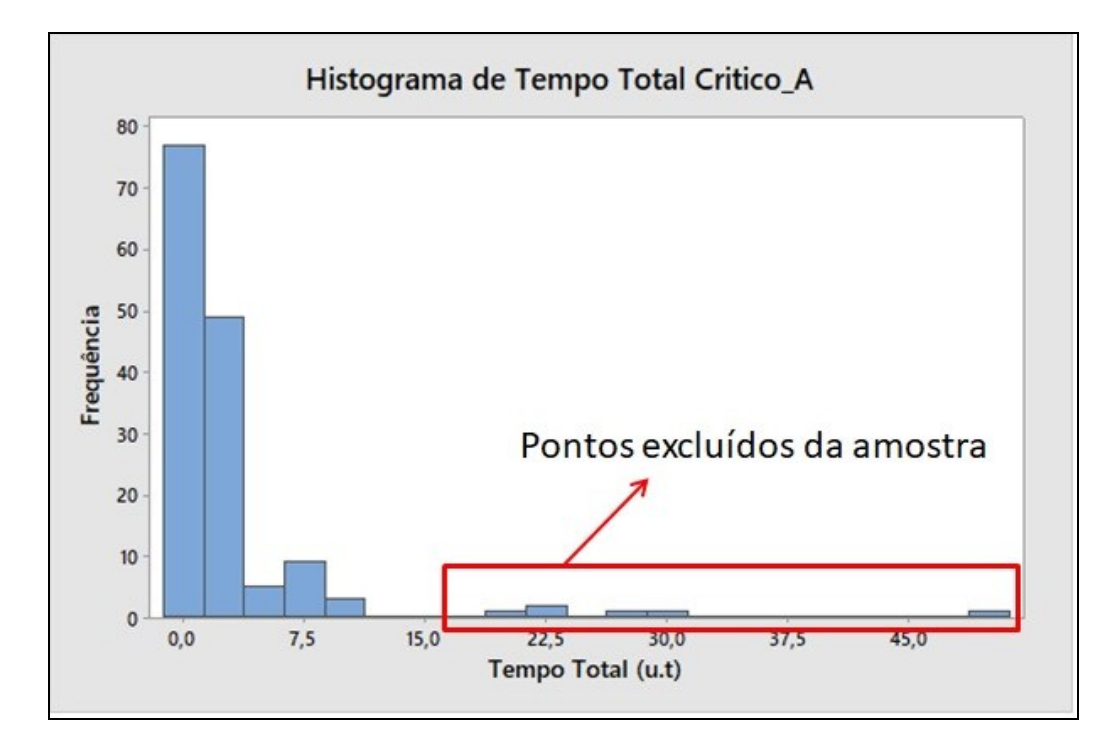

Fonte: O autor (2019)

A figura 4.3 refere-se um exemplo de histograma em que mostra uma distribuição de frequências de casos em intervalos de tempo. O modelo para o tratamento da amostra seria excluir da análise pontos com baixa frequência e distantes em relação aos níveis de maior concentração.

Boxplot

<span id="page-31-0"></span>Figura 4.4 - Exemplo ajuste de amostra usando Bloxplot

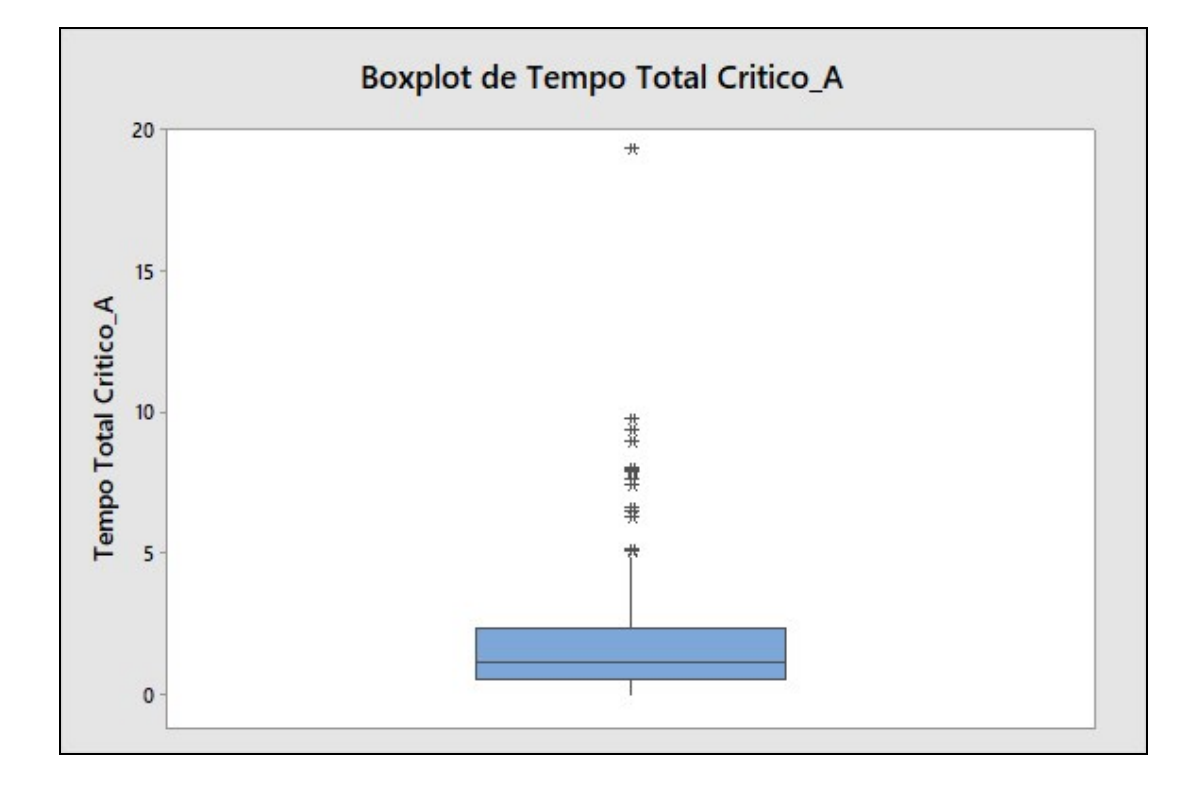

Fonte: O autor (2019)

A figura 4.4 refere-se ao tratamento de amostra usando o Boxplot, Este modelo é também um processo visual, No gráfico gerado são encontrados os outliers identificados como (\*), então estes pontos são removidos das análises das amostras.

Ajuste 3 Sigma:

No software MINITAB, é gerada uma carta de controle ajustada para que o limite superior de controle seja igual ao valor de 3 vezes o desvio padrão da amostra. Após a identificação são eliminados da amostra os pontos fora do limite de controle e gerado novamente outra carta de controle. O processo se repete até que não haja pontos fora do limite superior.

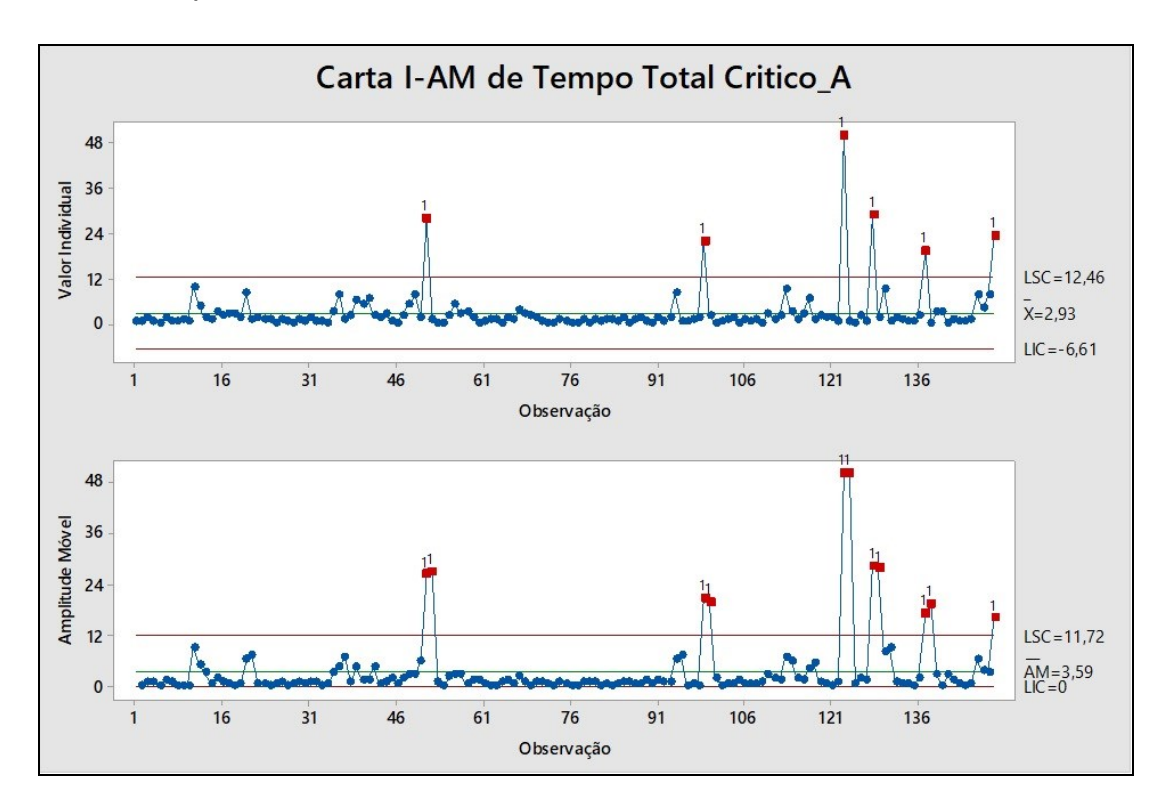

<span id="page-32-0"></span>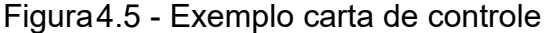

Fonte: O autor (2019)

Na figura 4.5 os pontos identificados em vermelho na carta de controle, estão acima do limite superior de controle, desse modo serão retiradas das amostras.

#### 4.2.3.2 – Resultados das análises nas amostras

Para o presente estudo, foram realizados os ajustes usando os três modelos propostos. Os quadros 4.2 e 4.3 mostram as comparações dos resultados entre os três modelos proposto em unidades de tempo.

| <b>Amostra A</b> | Histograma |       |                         | <b>BOXPLOT</b> |       |                         |     |       | 3 Sigma                 |     |       |                  |
|------------------|------------|-------|-------------------------|----------------|-------|-------------------------|-----|-------|-------------------------|-----|-------|------------------|
| Severidade       | N          | Média | <b>Desvio</b><br>Padrão | N              | Média | <b>Desvio</b><br>Padrão | N   | Média | <b>Desvio</b><br>Padrão | N   | Média | Desvio<br>Padrão |
| Critico          | 149        | 2.93  | 6.021                   | 143            | 1,85  | 2.11                    | 128 | 1,22  | 0.92                    | 126 | 1,16  | 0,83             |
| Alto             | 113        | 6.18  | 14,28                   | 100            | 2,20  | 2.91                    | 99  | 2.07  | 2,63                    | 81  | 0,98  | 0,79             |
| Médio            | 102        | 10.00 | 15,83                   | 99             | 8,38  | 12,87                   | 84  | 3,98  | 5,18                    | 65  | 1,53  | 1,00             |
| Baixo            | 115        | 20.42 | 25,39                   | 106            | 14,87 | 15,05                   | 111 | 17.07 | 17,90                   | 106 | 14,87 | 15,05            |

<span id="page-33-0"></span>Quadro 4.2 - Comparação entre os modelos para a Amostra A

Fonte: O autor (2019)

#### <span id="page-33-1"></span>Quadro44.3 - Comparação entre os modelos para a amostra B

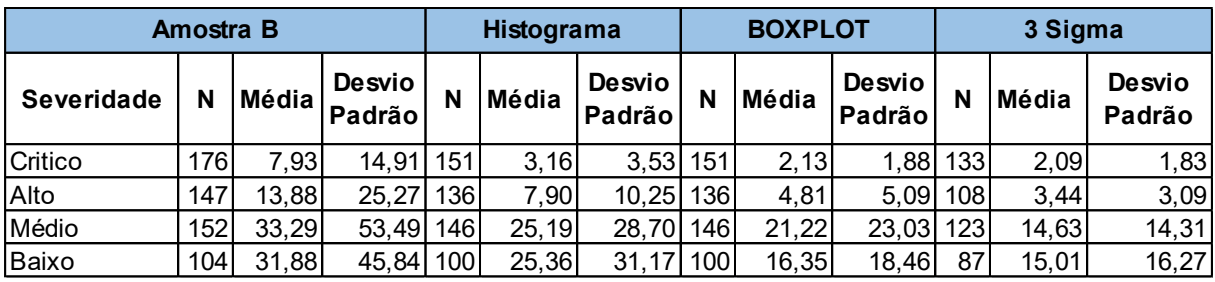

Fonte: O autor (2019)

Nota-se que para o modelo proposto 3 Sigma os valores de desvio padrões para as severidades critico, alto e médio estão abaixo dos valores para as respectivas médias. Entretanto nota-se que para severidade baixa os valores de desvio padrão estão acima da média, mostrando que esta amostra não segue uma boa padronização.

Os valores identificados como "N" nos quadros 4.2 e 4.3 referem-se a quantidades de dados utilizados para a análise. Tomando como base a amostra A, severidade Crítico foram utilizados 143 dados na metodologia Histograma, 128 para Boxplot e 126 para a metodologia 3 Sigma.

A diferença entre os valores quando comparado com o número total da amostra no período, reflete no total de casos fora dos intervalos considerados em cada modelo proposto e devem ser analisados em uma analise qualitativa, onde devem ser encontradas causas raízes e possíveis contramedidas em casos semelhantes que venham ocorrem futuramente.

Os quadros 4.4 e 4.5 mostram os números de casos para cada severidade de acordo com o modelo proposto empregado aos quais foram retiradas das análises.

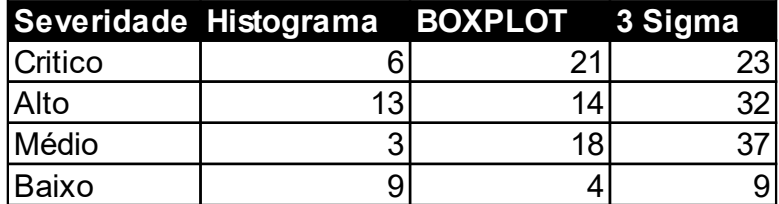

<span id="page-34-0"></span>Quadro 4.4 – Número de casos fora dos intervalos para Amostra A

Fonte: O autor (2019)

<span id="page-34-1"></span>Quadro 4.5 – Número de casos fora dos intervalos para Amostra B

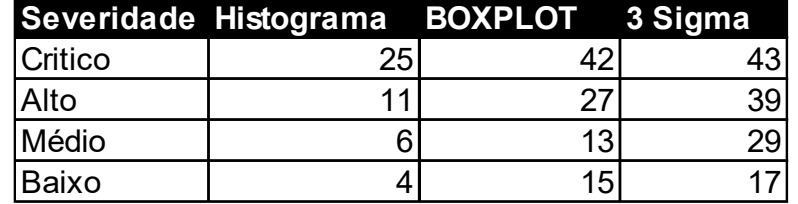

Fonte: O autor (2019)

### <span id="page-34-2"></span>4.2.4 SÍNTESE E CONCLUSÃO DO CAPÍTULO

Neste capítulo foram apresentados os critérios de aquisição das amostras, a comparação entre elas através da metodologia do gráfico de contorno. Foram apresentadas análises sobre a de influência do tempo de fila nos casos, análises das dispersões entre as amostras, bem como a comparação dos resultados obtidos utilizando os métodos de tratamento das amostras apresentados.

Os resultados apresentados neste capítulo servirão de base para as conclusões e sugestões a serem feitas no capitulo 5 deste trabalho.

#### <span id="page-35-0"></span>**5 CONCLUSÃO**

Os resultados apresentados mostram claramente que as amostras A e B apresentam resultados diferentes o que evidência que os casos foram respondidos por equipes diferentes. Embora possa ser considerados que as condições para serem realizados os trabalhos não houvesse grandes variações como o acesso as informações de sistemas e tipos de questionamentos. Entretanto podem ocorrer outros tipos de variações como número de pessoas disponíveis para realizar o serviço, tipo de gestão, sazonalidade de reparos, entre outros.

Foram verificados que os tempos em fila são fatores que afetam diretamente o tempo total de respostas para as duas amostras estudadas.

Quanto à classificação das severidades, percebe-se que as quantidades de casos estão uniformemente distribuídas, não havendo variação significativa entre elas. Esses valores a princípio não condizem com as descrições estabelecidas para cada severidade, pois se espera que a quantidade de questionamento com equipamento parado seja inferior ao questionamento referente sistemas e atualizações.

Percebeu-se também uma diferença nas grandezas para as médias dos tempos de respostas, os valores para casos críticos e com alta severidades são consideravelmente menores que os casos com severidade média e baixa. Um estudo que poderia ser feito seria a possibilidade da retirada de uma severidade mais baixa ou então adotar um mesmo prazo de resposta para ambas.

Referente às análises dos valores das médias das duas amostras, notou-se logo de principio que elas não possuem um valor consistente seguindo uma distribuição estatística, com grandes valores de dispersão para todas as severidades nas duas amostras. Foram propostos três modelos para o tratamento dessas análises sendo a que obteve uma melhor consistência o modelo três sigmas, embora este método fosse o que obteve um maior número de pontos descartados.

A análise dos limites de controle possibilitou encontrar qual seriam os limites de controle para cada severidade, o que poderia como sugestão passar a ser utilizado com prazo de tempo de resposta para cada severidade e que fossem criadas rotinas de identificação de causa raiz para os casos em que os prazos foram

extrapolados. Desenvolvendo assim, ações de contenção a serem aplicados em casos similares.

## <span id="page-36-0"></span>5.1 SUGESTÕES PARA TRABALHOS FUTUROS

Enfim, o trabalho apresentou algumas formas de analise quantitativas para o processo estudado. Essa análise poderia ser iniciada com os casos identificados como pontos dispersos fora dos intervalos estabelecidos nas três metodologias apresentadas. Após as análises poderia geradas ações como estabelecimento de procedimentos para tratamento de casos, verificação da correta classificação das severidades, bem como estudos para redução do tempo em fila dos casos.

## **REFERÊNCIAS**

<span id="page-37-0"></span>ASSOCIAÇÃO BRASILEIRA DE NORMAS TÉCNICAS. **NBR 14724:** Informação e documentação — Trabalhos acadêmicos — Apresentação. Rio de Janeiro, 2011.

ASSOCIAÇÃO BRASILEIRA DE NORMAS TÉCNICAS. NBR5462 TB116: Confiabilidade e mantenabilidade. Rio de Janeiro, 1994.

AGOSTINHO, SANTO. **Confissões:** São Paulo: Nova Cultural, 1987.

MAZZEI, Denis. LCCA. Analise do custo do ciclo de vida.[S.l.]: ReliaSoft, 2018. (Apostila de treinamento)

ROSA, Silvana Goulart Machado. **Encantando o cliente**. 4ª Ed. Porto Alegre: SEBRAE/RS, 2004.

CORREA, Sonia Maria Barros Barbosa, **Probabilidade e Estatistica,** 2ª. Ed. Belo Horizonte: PUC Minas Virtual, 2003. Disponível em < http://www.inf.ufsc.br/~vera.carmo/LIVROS/LIVROS/livro\_probabilidade\_estatistica [2a\\_ed.pdf>](http://www.inf.ufsc.br/~vera.carmo/LIVROS/LIVROS/livro_probabilidade_estatistica_2a_ed.pdf). Acesso em 3 Agosto 2019.

Portal Action, **1.6 - DISTRIBUIÇÃO DE FREQUÊNCIAS**, Disponível em [<http://www.portalaction.com.br/estatistica-basica/16-distribuicao-de-frequencias>](http://www.portalaction.com.br/estatistica-basica/16-distribuicao-de-frequencias). Acesso em 28 out. 2019.

Portal Action, **3.1 - BOXPLOT**, Disponível em < <http://www.portalaction.com.br/estatistica-basica/31-boxplot> >. Acesso em 28 out. 2019.

Portal Action, **2 - GRÁFICOS OU CARTAS DE CONTROLE**, Disponível em < [http://www.portalaction.com.br/controle-estatistico-do-processo/graficos-ou-cartas](http://www.portalaction.com.br/controle-estatistico-do-processo/graficos-ou-cartas-de-controle)[de-controle>](http://www.portalaction.com.br/controle-estatistico-do-processo/graficos-ou-cartas-de-controle). Acesso em 28 out. 2019.

Portal Action, **6.13 - DISTRIBUIÇÃO WEIBULL,** Disponível em < [http://www.portalaction.com.br/probabilidades/613-distribuicao-weibull>](http://www.portalaction.com.br/probabilidades/613-distribuicao-weibull). Acesso em 28 out. 2019. ReliaWiki, **CHAPTER 8: THE WEIBULL DISTRIBUTION**, Disponível em < [http://reliawiki.org/index.php/The\\_Weibull\\_Distribution>](http://reliawiki.org/index.php/The_Weibull_Distribution). Acesso em 28 out. 2019.

## **APÊNDICE A – DADOS COLETADOS PARA AMOSTRAS**

<span id="page-38-0"></span>Valores apresentados em unidades de tempo (u.t).

## Quadro A - Dados coletados para amostra A

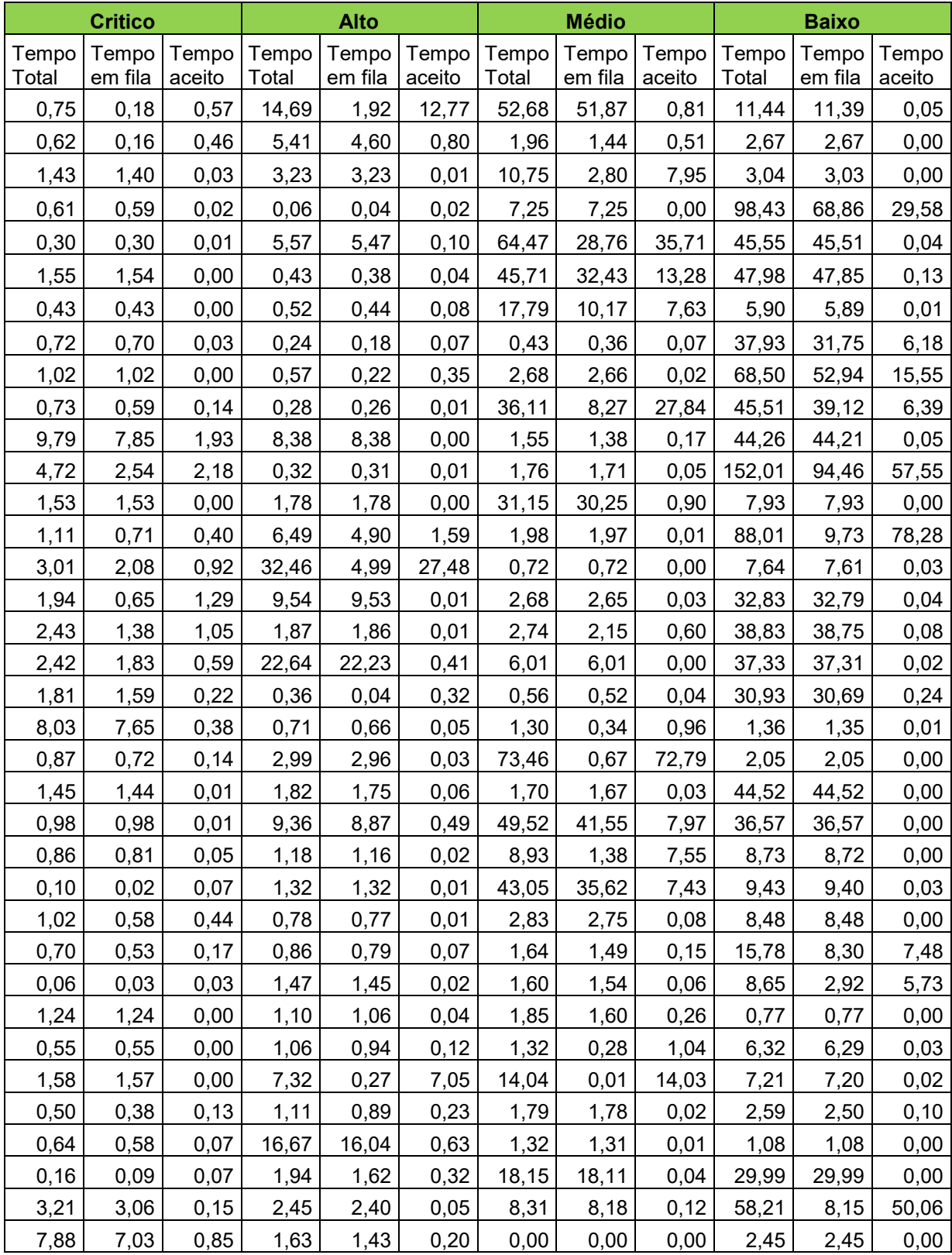

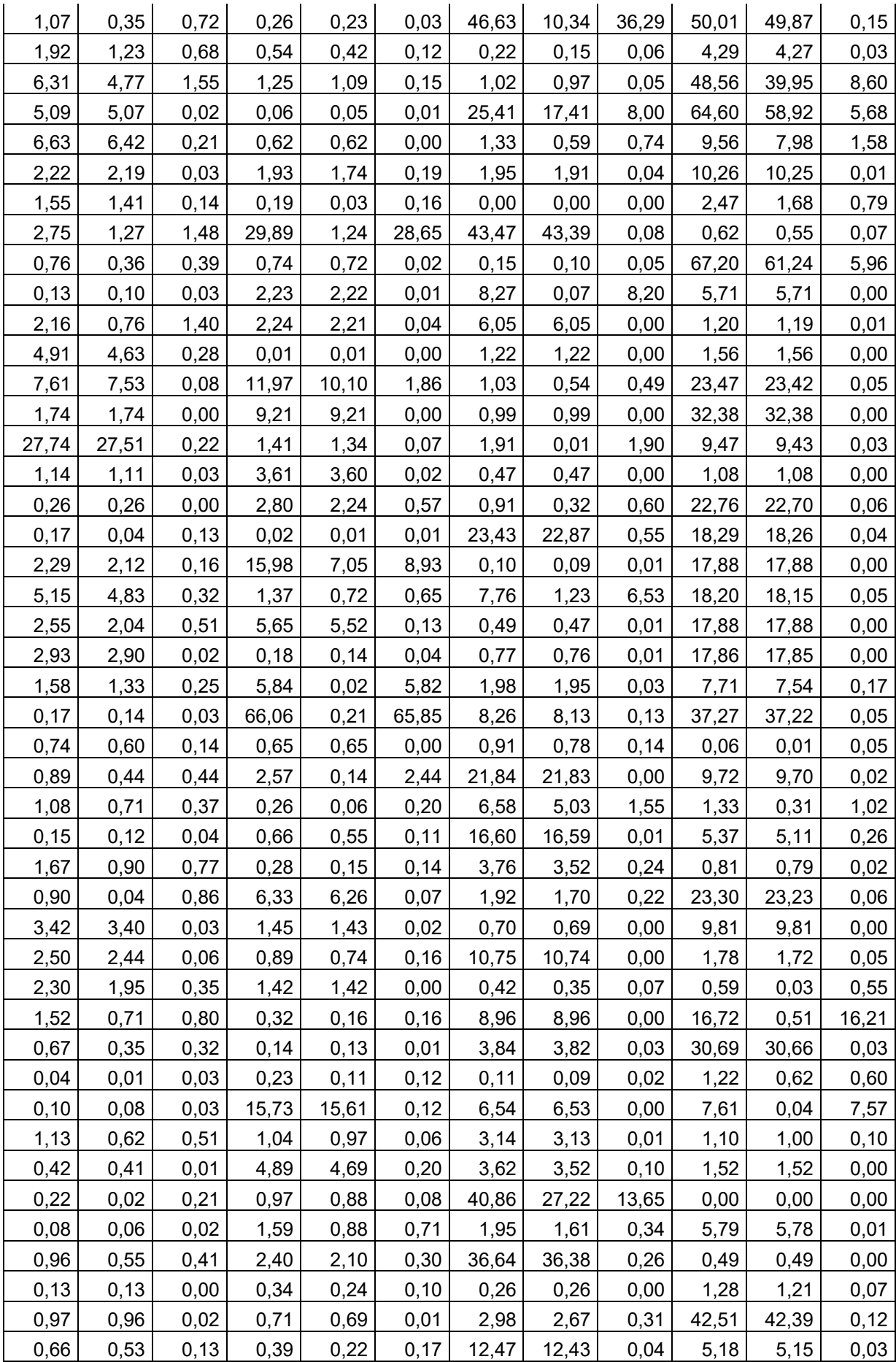

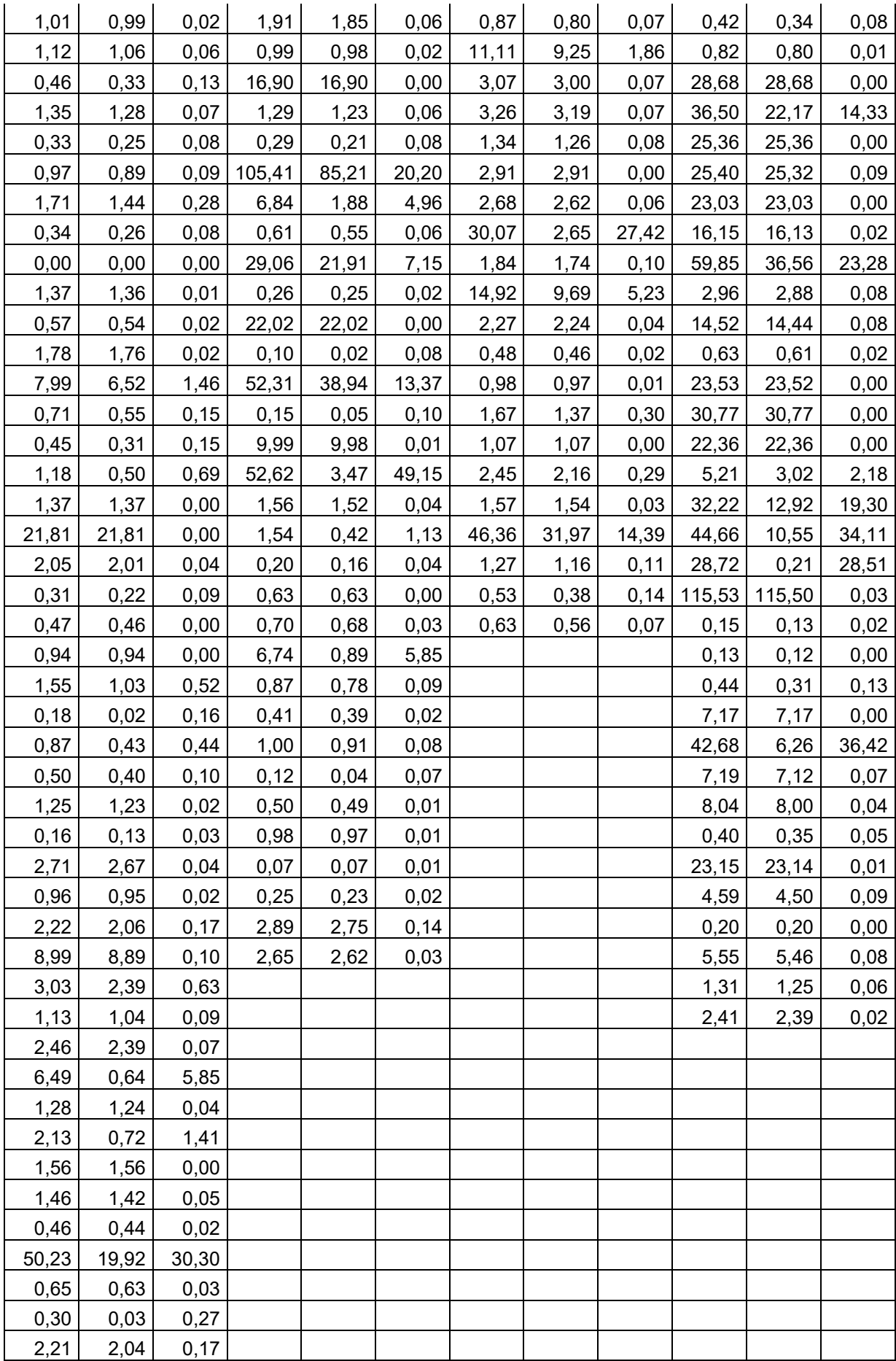

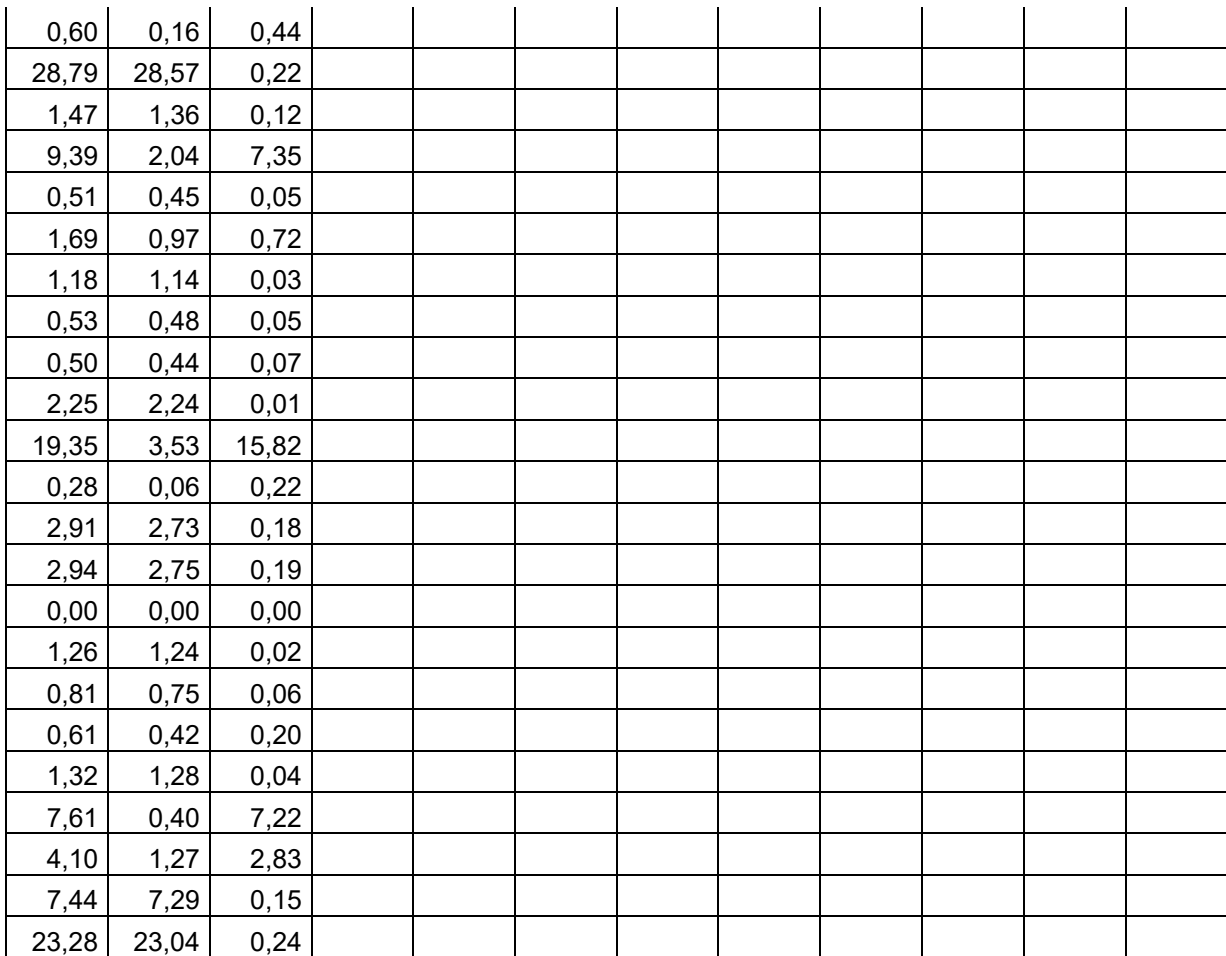

Fonte: O Autor (2019)

|       | <b>Critico</b> |        |       | <b>Alto</b> |        |        | <b>Médio</b> |        |        | <b>Baixo</b> |        |
|-------|----------------|--------|-------|-------------|--------|--------|--------------|--------|--------|--------------|--------|
| Tempo | Tempo          | Tempo  | Tempo | Tempo       | Tempo  | Tempo  | Tempo        | Tempo  | Tempo  | Tempo        | Tempo  |
| Total | em fila        | aceito | Total | em fila     | aceito | Total  | em fila      | aceito | Total  | em fila      | aceito |
| 0,71  | 0,70           | 0,01   | 15,91 | 0,53        | 15,38  | 16,19  | 16,19        | 0,13   | 30,44  | 30,31        | 0,14   |
| 1,23  | 0,62           | 0,61   | 3,63  | 3,49        | 0,14   | 12,13  | 12,13        | 0,06   | 33,72  | 33,66        | 0,06   |
| 3,23  | 2,85           | 0,38   | 2,47  | 2,46        | 0,02   | 81,98  | 81,98        | 43,65  | 8,65   | 8,52         | 0,13   |
| 1,52  | 1,16           | 0,36   | 6,57  | 6,53        | 0,04   | 75,27  | 75,27        | 44,53  | 185,23 | 55,54        | 129,69 |
| 2,05  | 2,02           | 0,03   | 1,78  | 1,70        | 0,08   | 0,00   | 0,00         | 0,00   | 3,84   | 3,78         | 0,07   |
| 2,73  | 2,70           | 0,03   | 1,01  | 0,90        | 0,12   | 68,10  | 68,10        | 27,96  | 1,07   | 1,05         | 0,01   |
| 0,80  | 0,65           | 0,15   | 2,41  | 2,38        | 0,03   | 7,41   | 7,41         | 0,54   | 20,60  | 20,58        | 0,02   |
| 2,71  | 2,52           | 0, 19  | 0,65  | 0,62        | 0,03   | 89,08  | 89,08        | 65,25  | 39,09  | 39,08        | 0,01   |
| 0, 13 | 0,08           | 0,05   | 7,99  | 7,96        | 0,03   | 112,15 | 112,15       | 71,99  | 12,92  | 12,92        | 0,01   |
| 9,22  | 2,96           | 6,26   | 2,94  | 2,49        | 0,45   | 42,49  | 42,49        | 0,05   | 96,04  | 23,37        | 72,68  |
| 1,26  | 0,94           | 0,32   | 2,79  | 2,78        | 0,01   | 2,52   | 2,52         | 0,01   | 31,85  | 31,82        | 0,03   |
| 0,35  | 0,24           | 0,11   | 3,94  | 3,83        | 0, 10  | 9,58   | 9,58         | 0,00   | 6,30   | 5,85         | 0,45   |
| 0,28  | 0,21           | 0,07   | 3,26  | 2,52        | 0,74   | 79,30  | 79,30        | 44,88  | 2,71   | 2,71         | 0,00   |
| 0,21  | 0, 10          | 0,11   | 0,25  | 0,25        | 0,00   | 4,25   | 4,25         | 0,26   | 3,54   | 3,54         | 0,00   |
| 0, 10 | 0, 10          | 0,00   | 0,61  | 0,59        | 0,02   | 25,03  | 25,03        | 0,11   | 20,42  | 20,40        | 0,02   |
| 0,48  | 0,39           | 0,08   | 1,57  | 0,81        | 0,77   | 24,66  | 24,66        | 0,02   | 21,65  | 21,64        | 0,02   |
| 1,26  | 0,69           | 0,58   | 17,57 | 17,23       | 0,33   | 24,87  | 24,87        | 0,02   | 19,17  | 19,08        | 0,09   |
| 57,13 | 6,00           | 51,13  | 7,87  | 7,84        | 0,02   | 110,37 | 110,37       | 107,79 | 8,97   | 8,96         | 0,01   |
| 1,41  | 1,25           | 0, 16  | 1,51  | 1,50        | 0,01   | 2,43   | 2,43         | 0,00   | 19,67  | 19,45        | 0,22   |
| 1,36  | 0,62           | 0,74   | 0,06  | 0,05        | 0,01   | 13,91  | 13,91        | 0,02   | 5,12   | 5,09         | 0,03   |
| 1,66  | 1,52           | 0,14   | 0,24  | 0,23        | 0,01   | 8,81   | 8,81         | 0,23   | 9,75   | 9,71         | 0,04   |
| 0,41  | 0,06           | 0,35   | 2,45  | 2,34        | 0,12   | 20,93  | 20,93        | 0,01   | 2,81   | 2,73         | 0,07   |
| 6,70  | 1,39           | 5,30   | 8,78  | 8,33        | 0,45   | 8,90   | 8,90         | 0,02   | 3,00   | 2,99         | 0,00   |
| 2,10  | 1,90           | 0,20   | 7,85  | 7,84        | 0,01   | 16,61  | 16,61        | 0,02   | 1,67   | 1,67         | 0,01   |
| 0,68  | 0,45           | 0,23   | 3,09  | 3,07        | 0,02   | 25,69  | 25,69        | 0,02   | 1,01   | 1,01         | 0,00   |
| 0,14  | 0,12           | 0,02   | 0,82  | 0,80        | 0,02   | 8,13   | 8,13         | 0,01   | 23,23  | 22,73        | 0,50   |
| 2,35  | 2,28           | 0,07   | 1,90  | 1,70        | 0,20   | 2,65   | 2,65         | 0,01   | 5,21   | 5,13         | 0,08   |
| 1,26  | 1,20           | 0,06   | 1,00  | 0,54        | 0,46   | 8,33   | 8,33         | 0,01   | 42,29  | 40,72        | 1,56   |
| 0,42  | 0,38           | 0,05   | 52,33 | 3,16        | 49,17  | 12,55  | 12,55        | 0,04   | 58,52  | 58,50        | 0,01   |
| 1,26  | 1,02           | 0,24   | 22,73 | 22,71       | 0,02   | 17,51  | 17,51        | 0,05   | 8,07   | 8,07         | 0,00   |
| 6,95  | 0, 19          | 6,76   | 0,94  | 0,93        | 0,01   | 10,03  | 10,03        | 0,07   | 107,04 | 106,93       | 0,12   |
| 10,27 | 0,86           | 9,41   | 3,73  | 3,54        | 0, 19  | 9,01   | 9,01         | 0,00   | 15,94  | 15,93        | 0,01   |
| 0,66  | 0,29           | 0,37   | 5,41  | 5,40        | 0,01   | 16,81  | 16,81        | 0,07   | 3,33   | 3,33         | 0,00   |
| 76,36 | 18,32          | 58,04  | 24,21 | 24,11       | 0,09   | 24,75  | 24,75        | 0,01   | 111,90 | 103,91       | 7,99   |
| 1,84  | 1,29           | 0,55   | 3,89  | 3,18        | 0,71   | 107,39 | 107,39       | 99,97  | 89,70  | 3,40         | 86,30  |
| 8,47  | 8,45           | 0,02   | 8,36  | 8,36        | 0,00   | 0,89   | 0,89         | 0,86   | 58,95  | 58,95        | 0,00   |
| 27,48 | 25,41          | 2,07   | 2,81  | 2,81        | 0,00   | 52,98  | 52,98        | 6,34   | 1,97   | 1,94         | 0,03   |
| 15,64 | 15,63          | 0,01   | 29,27 | 29,14       | 0,13   | 4,43   | 4,43         | 0,05   | 1,56   | 1,43         | 0, 13  |
| 14,80 | 14,41          | 0,39   | 0,51  | 0,36        | 0,14   | 23,63  | 23,63        | 21,58  | 17,26  | 17,23        | 0,03   |
| 21,83 | 15,05          | 6,78   | 7,57  | 7,54        | 0,03   | 64,90  | 64,90        | 35,67  | 38,39  | 38,38        | 0,01   |

Quadro B: Dados coletados para amostra B

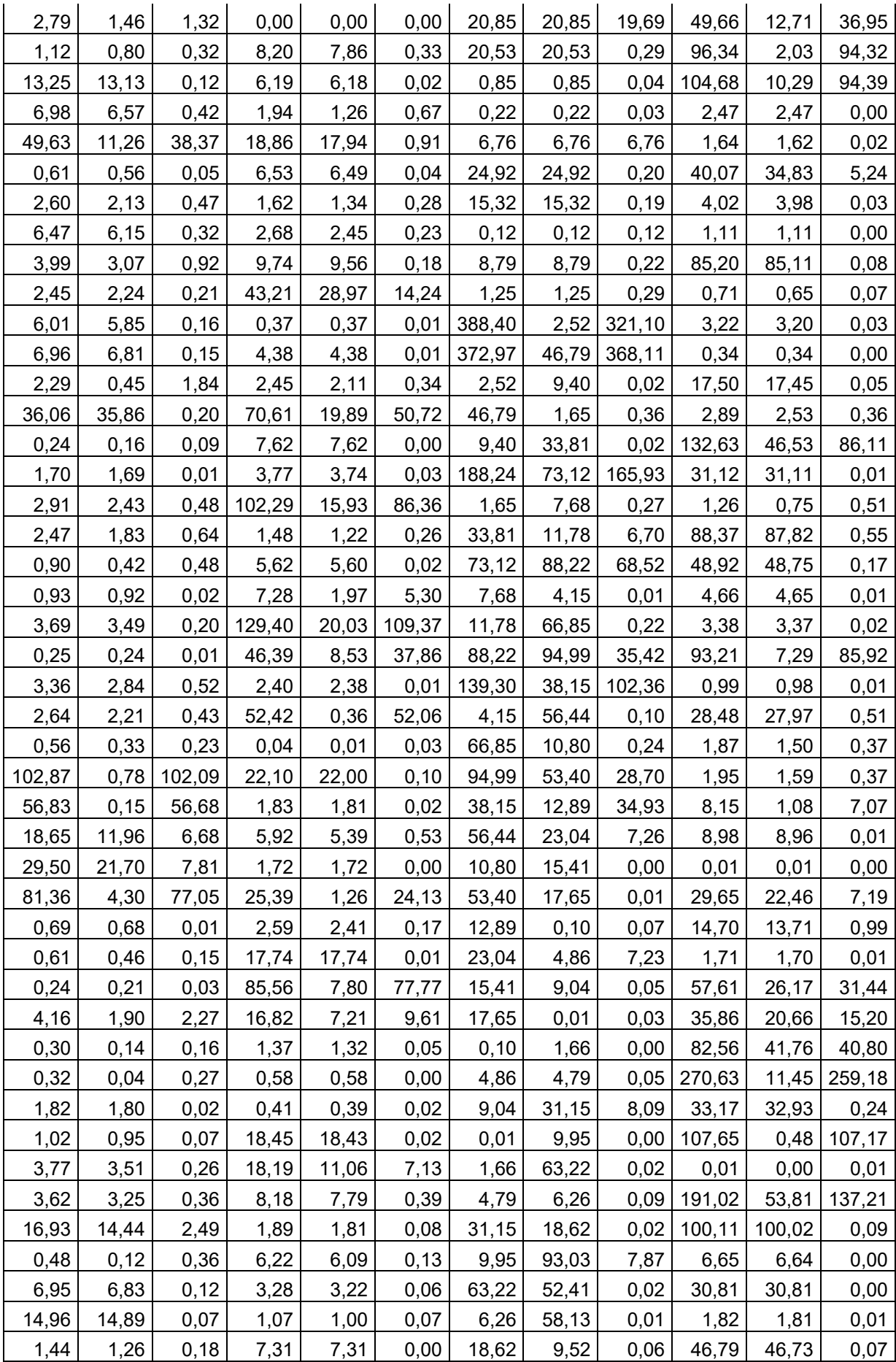

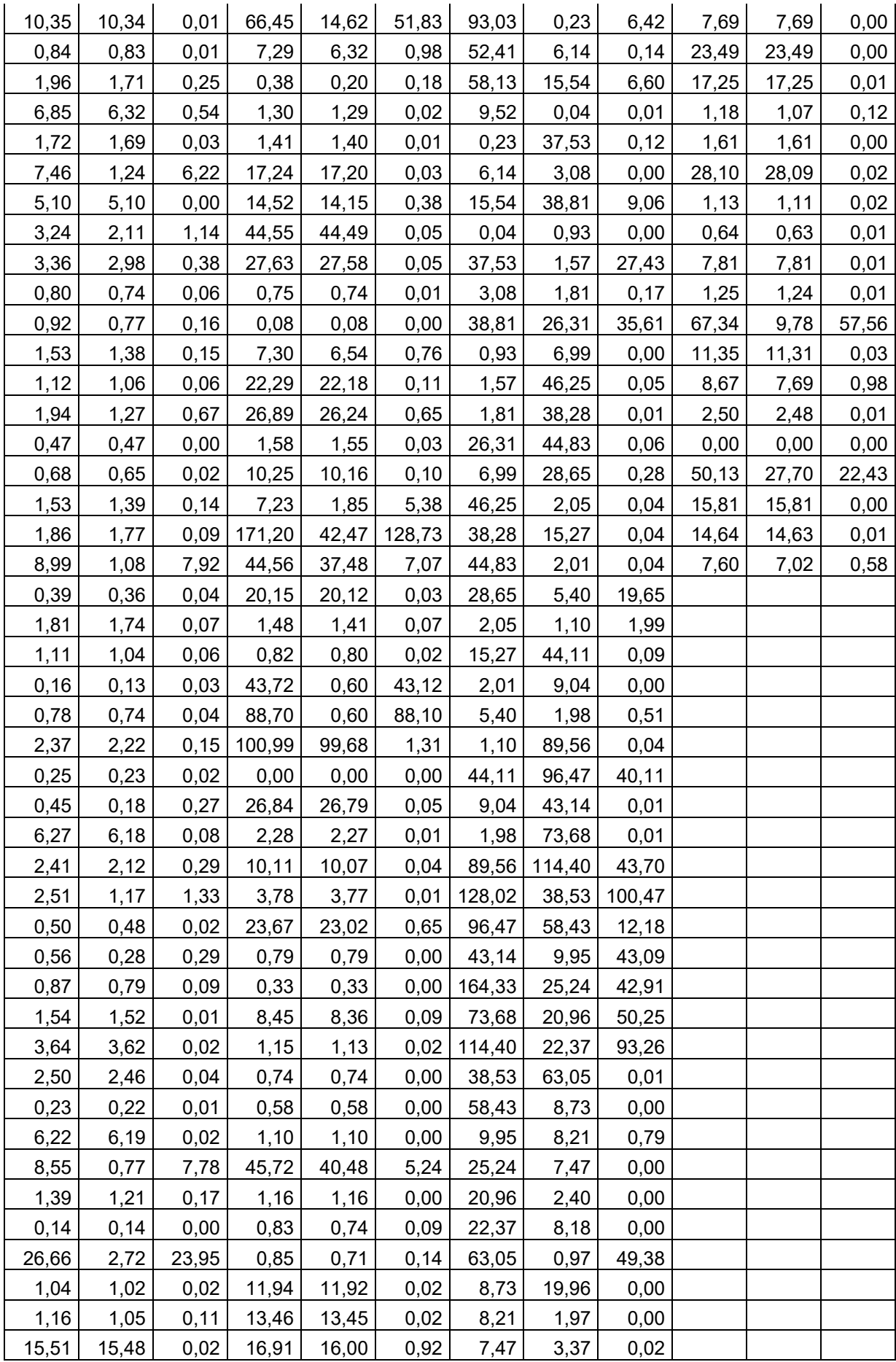

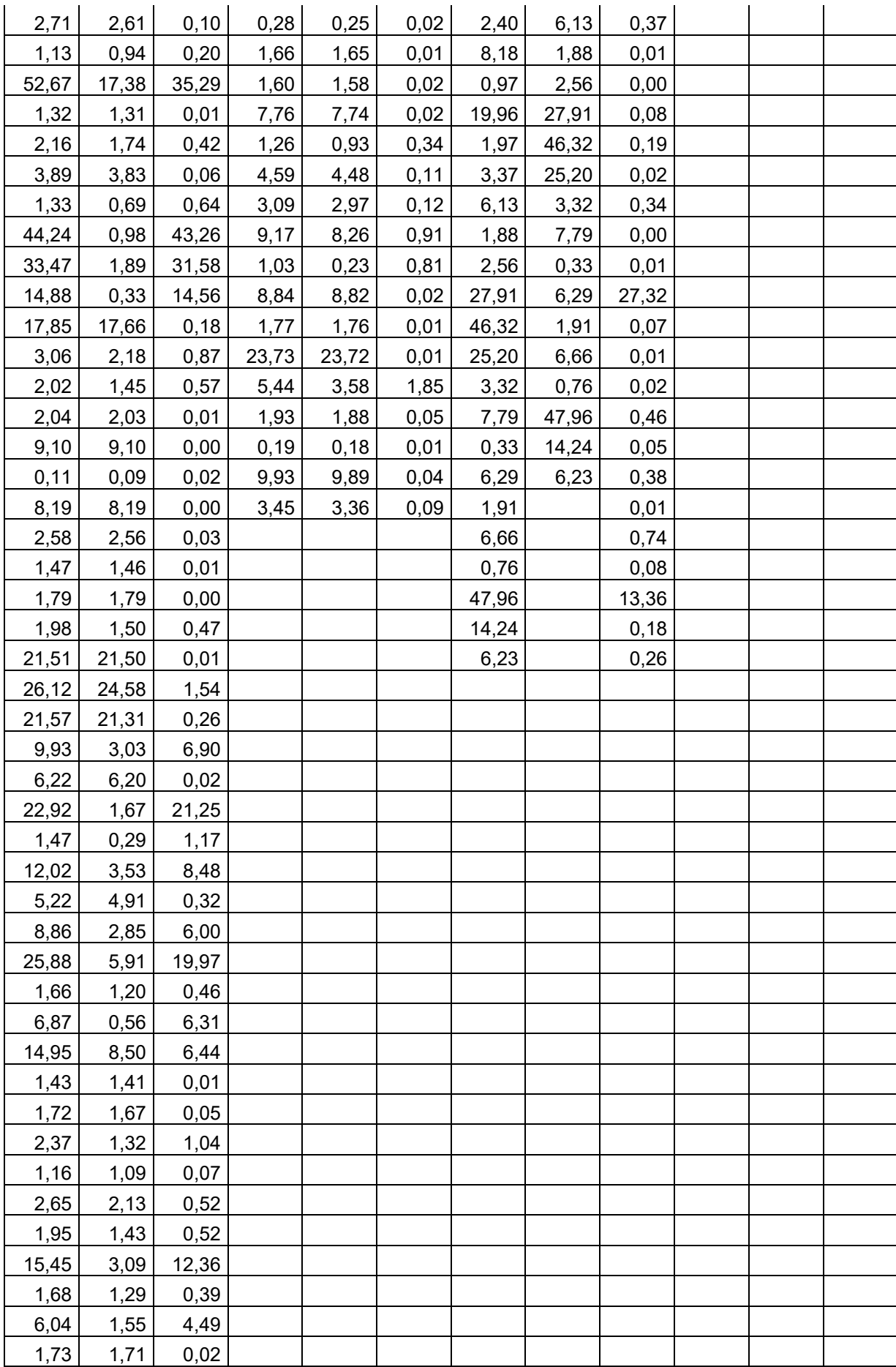

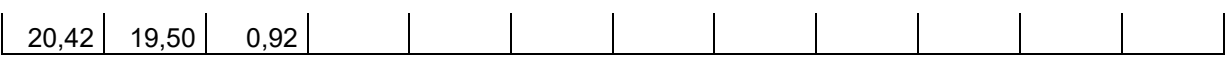

Fonte: O Autor (2019)

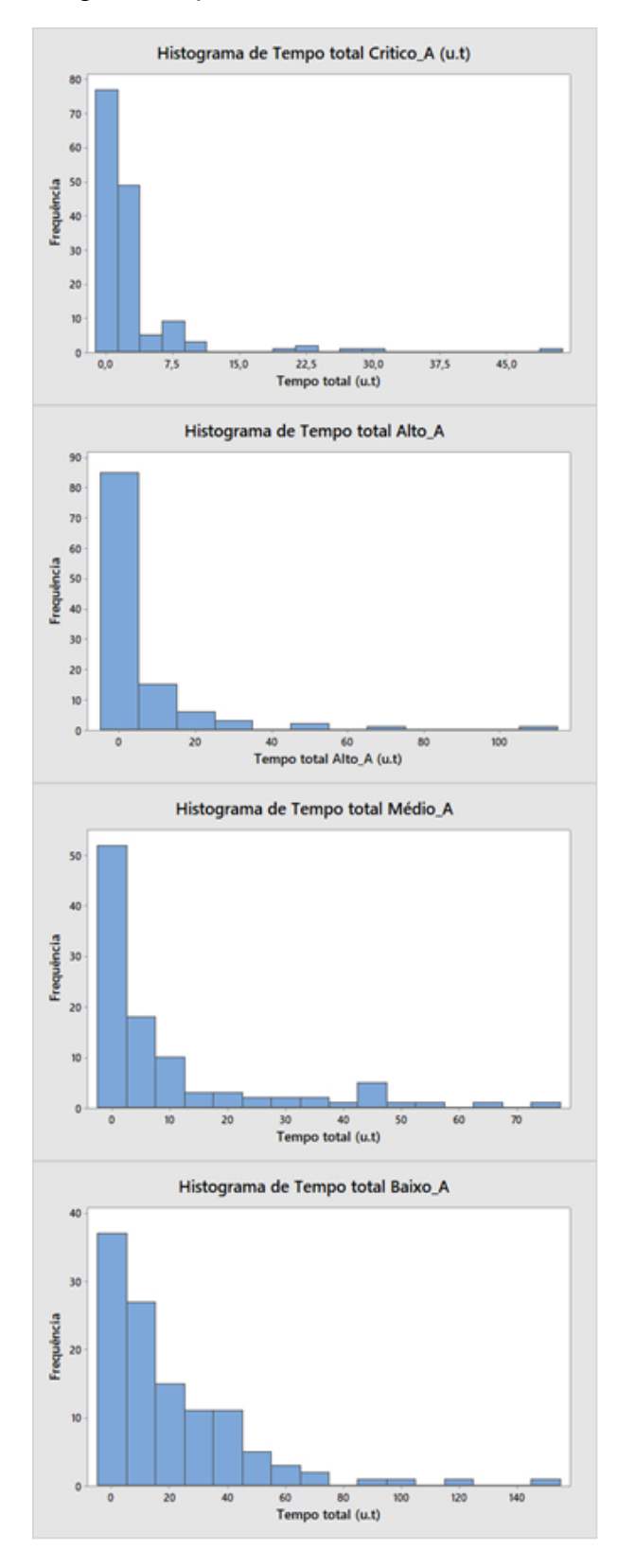

<span id="page-47-0"></span>Figura B1 - Histogramas gerados para análise dos dados – Amostra A.

<span id="page-47-1"></span>**APÊNDICE B – Histogramas gerados para análise dos dados.**

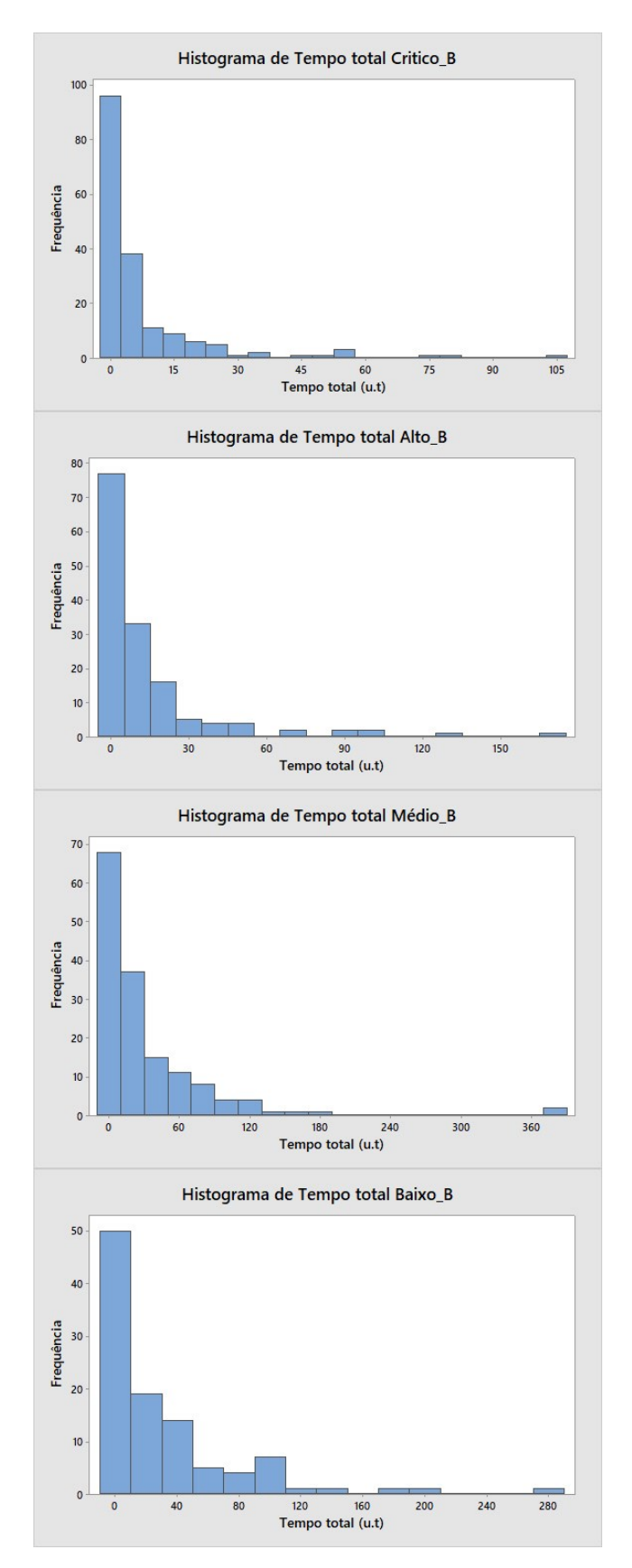

<span id="page-48-0"></span>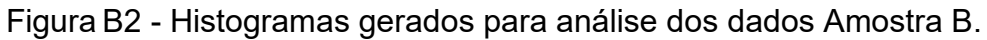

Fonte: O Autor (2019)

## <span id="page-49-1"></span>**APÊNDICE C – Cartas de controle gerados para análise dos dados**

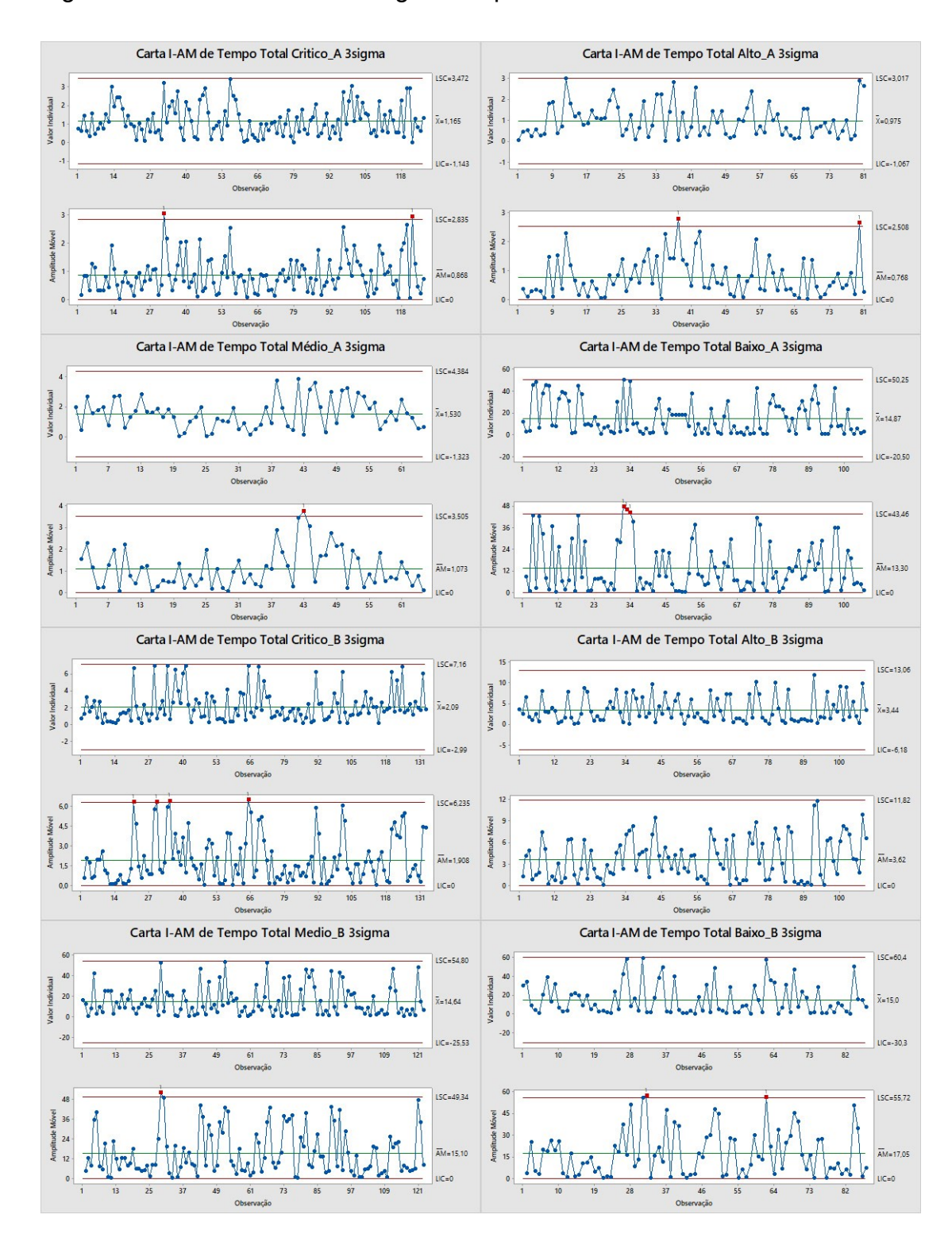

<span id="page-49-0"></span>Figura C1 – Cartas de controle gerados para análise dos dados

Fonte: O Autor (2019)